**IPV4 TO IPV6 MIGRATION Rick Wylie CEO KeyOptions**

**MacSysAdmin 2011**

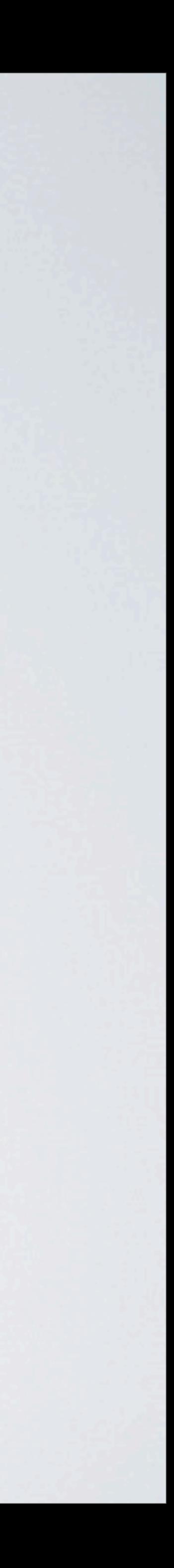

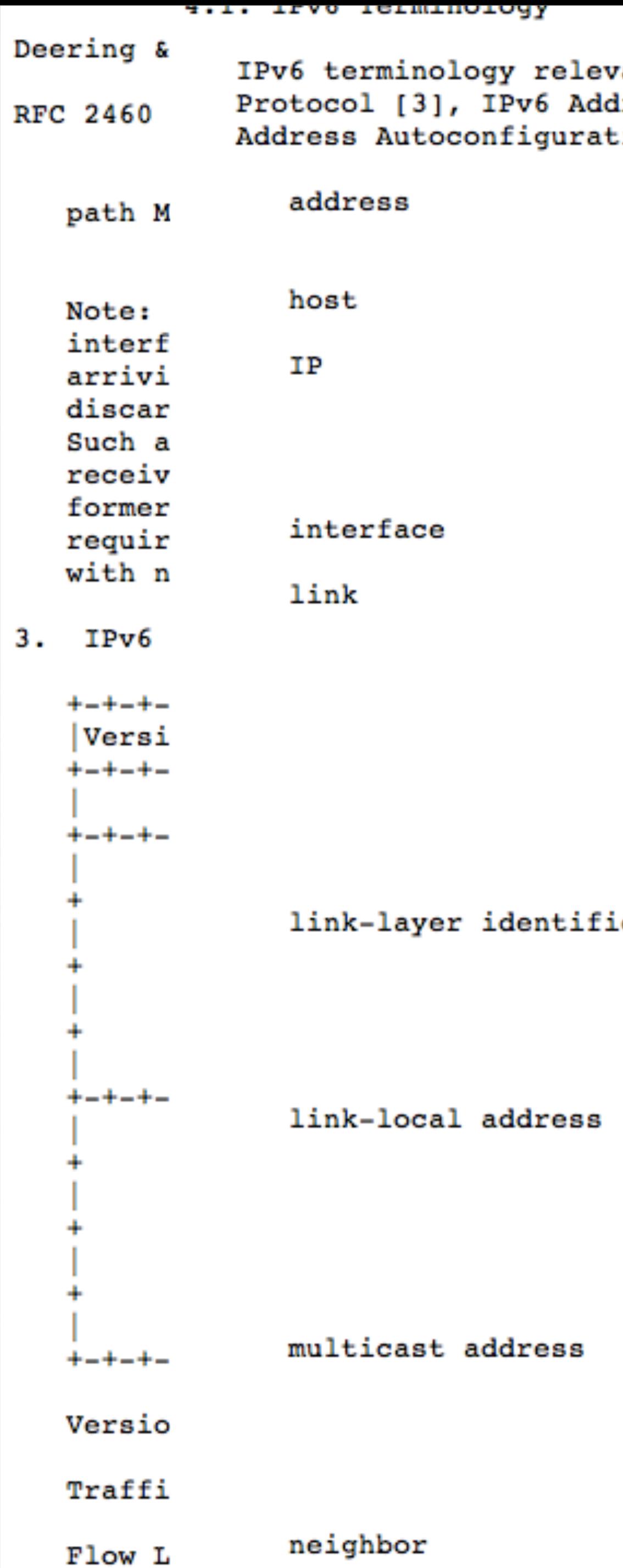

ant to this specification from the IPv6 ressing Architecture [5], and IPv6 Stateless ion [17] is included below. An IP layer identifier for an interface or a set of interfaces. Any node that is not a router. Internet Protocol Version 6 (IPv6). The terms IPv4 and IPv6 are used only in contexts where it is necessary to avoid ambiguity. A node's attachment to a link. A communication facility or medium over which nodes can communicate at the link layer, i.e., the layer immediately below IP. Examples are Ethernet (simple or bridged); Token Ring; PPP links, X.25, Frame Relay, or ATM networks; and Internet (or higher) layer "tunnels", such as tunnels over IPv4 or IPv6 itself. A link-layer identifier for an er interface. Examples include IEEE 802 addresses for Ethernet or Token Ring network interfaces, and E.164 addresses for ISDN links. An IPv6 address having a link-only scope, indicated by having the prefix (FE80::/10), that can be used to reach neighboring nodes attached to the same link. Every interface has a link-local address. An identifier for a set of interfaces (typically belonging to different nodes). A packet sent to a multicast

address is delivered to all interfaces identified by that address.

A node attached to the same link.

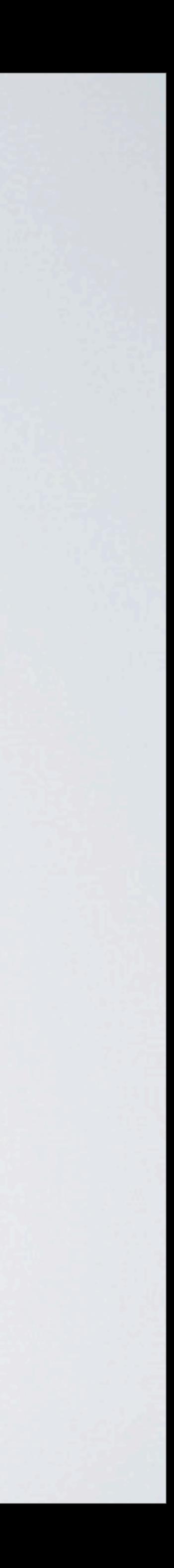

**IP - A BIT OF HISTORY**

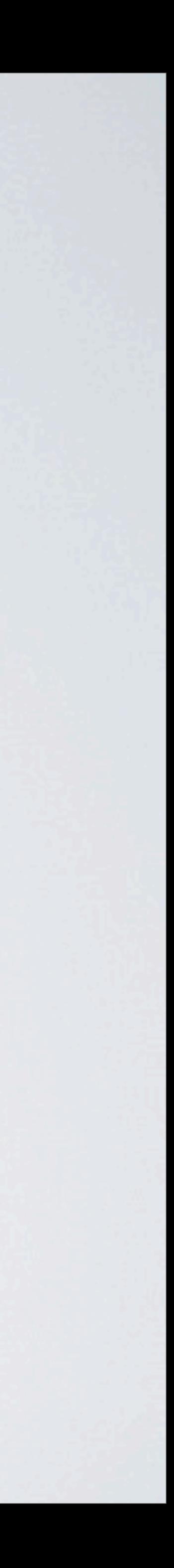

start using Network Control Protocol (NCP)

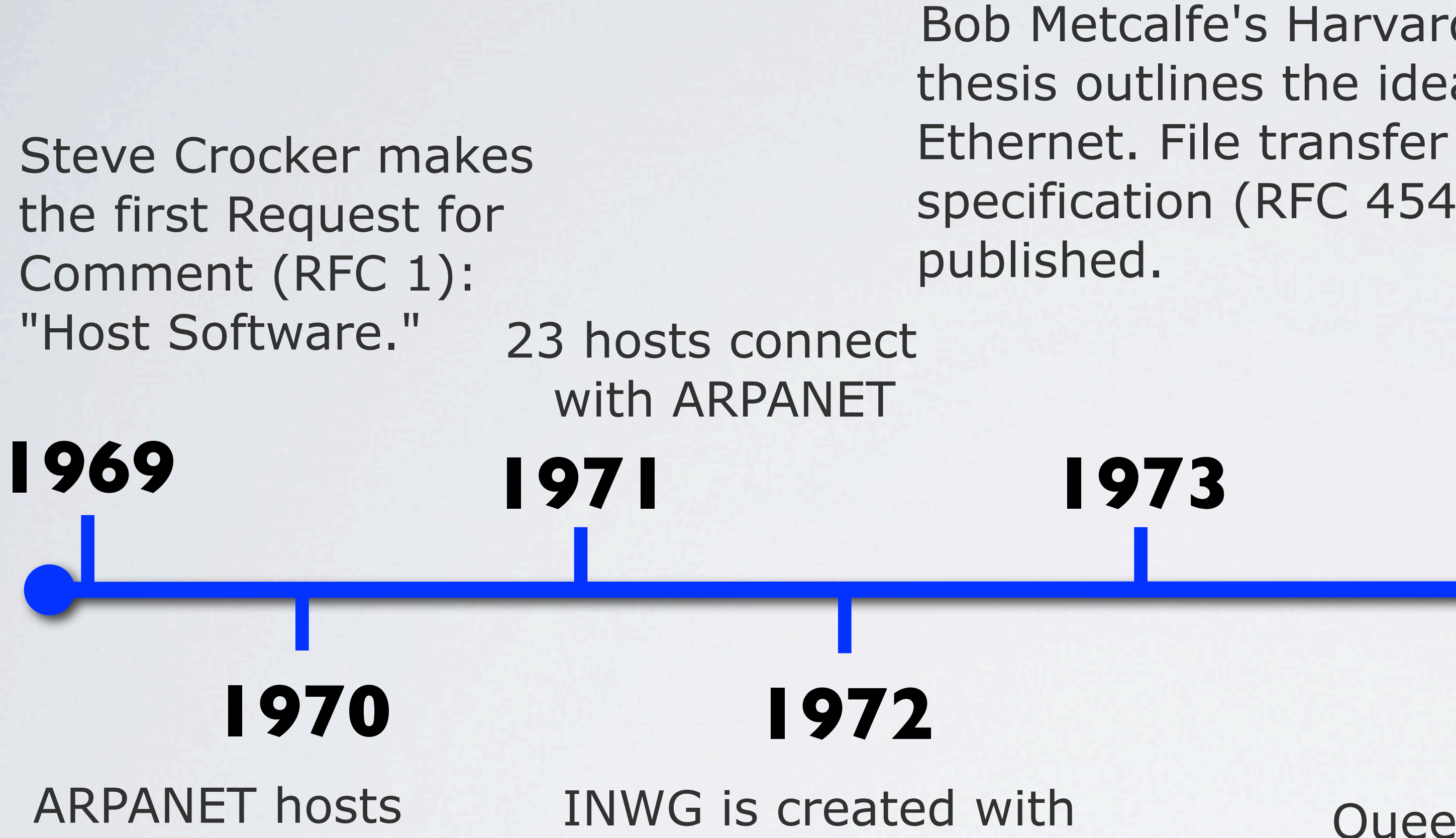

Vinton Cerf.

Telnet specification (RFC 318) is published

Bob Metcalfe's Harvard Ph.D. thesis outlines the idea for specification (RFC 454) is

### **1976**

Queen Elizabeth II sends an email

### **1981**

Minitel is deployed across France by France Telecom

### **1983**

The cutover from NCP to TCP/IP happens on January 1

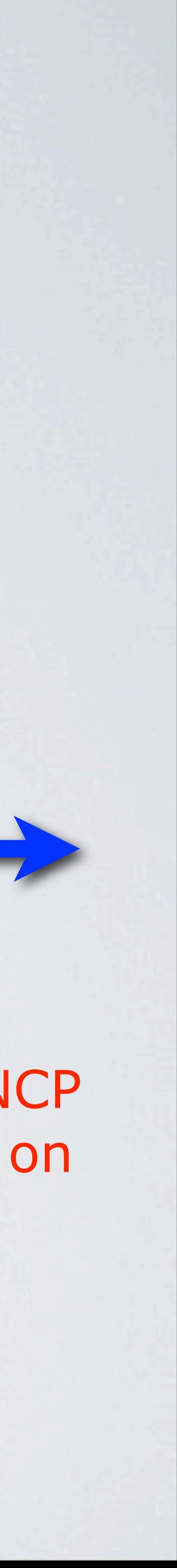

**1984**

The number of hosts breaks 1,000

..... and some fruit company releases a thing called a Mac. It'll never never catch on!

### **1987**

An email link is established between Germany and China using CSNET protocols. The thousandth RFC is published. The number of hosts breaks 10,000

**1988**

An Internet worm burrows through the Net, affecting 10 percent of the 60,000 hosts on the Internet

### **1989**

The number of hosts breaks 100,000. Clifford Stoll writes *Cuckoo's Egg*.

**1990**

IETF start to think about successor to IPv4 -forecast IPv4 to last until about 2017!

### **1991**

The World Wide Web (WWW) is developed by Tim Berners-Lee and released by CERN

**1992**

The number of hosts breaks 1,000,000.

### **1994**

Internet shopping is introduced

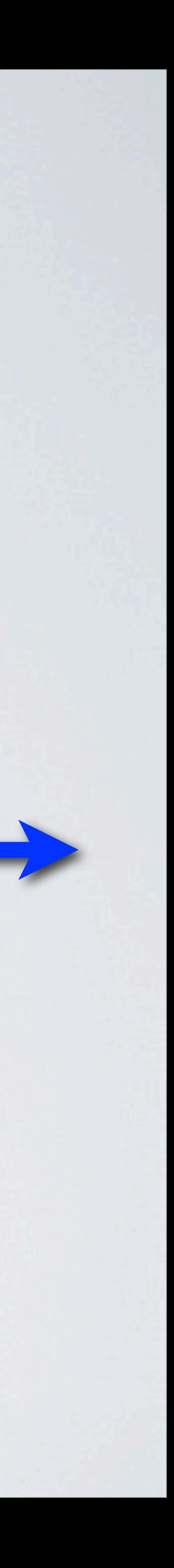

**1995**

RFC 1883 Draft IPv6 Specification is released. Domain names no longer free. The Vatican comes online

> **1998** RFC 2460 IPv6 made a standard

**2000**

Worldwide population reaches 254 million users

**2003** RFC 3315 DHCPv6

### **2003**

Worldwide population reaches 580 million users

**2004**

RFC 3775 IPv6 Mobility Specification

**2005**

Internet users reaches 1.08 BILLION Google registers a /32 IPV6 prefix Vint Cerf joins Google

### **2007**

RFC 4942 IPv6 Security considerations

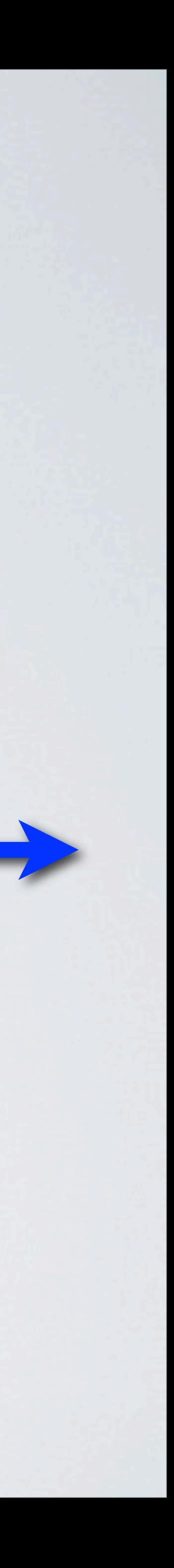

### **2009**

### RFC 5722 Handling of overlapping IPv6 fragments

### **2010**

IANA allocation guidelines for the IPv6 routing header

### IPV4 - Let the bidding begin!!!!

### **08 June 2011** World IPv6 day

### **01 FEB 2011**

### IANA central registry depleted

### **19 APR 2011**

APNIC central registry depleted

### **05 OCT 2011**

The greatest innovator since Thomas Edison passes away.....

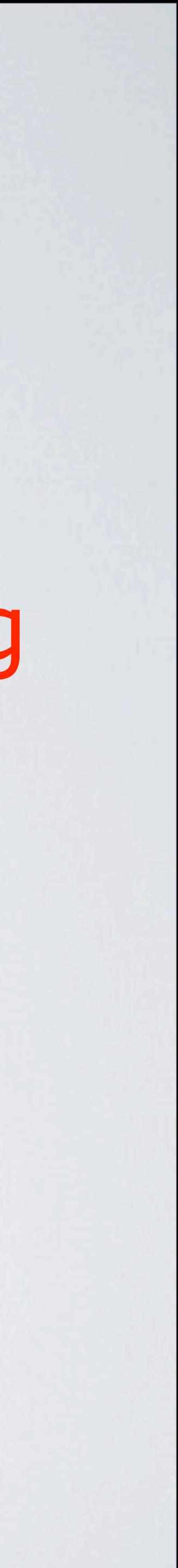

# The End Is Nigh!!!

# NO MORE ALLOCATION OF IPv4 addresses!

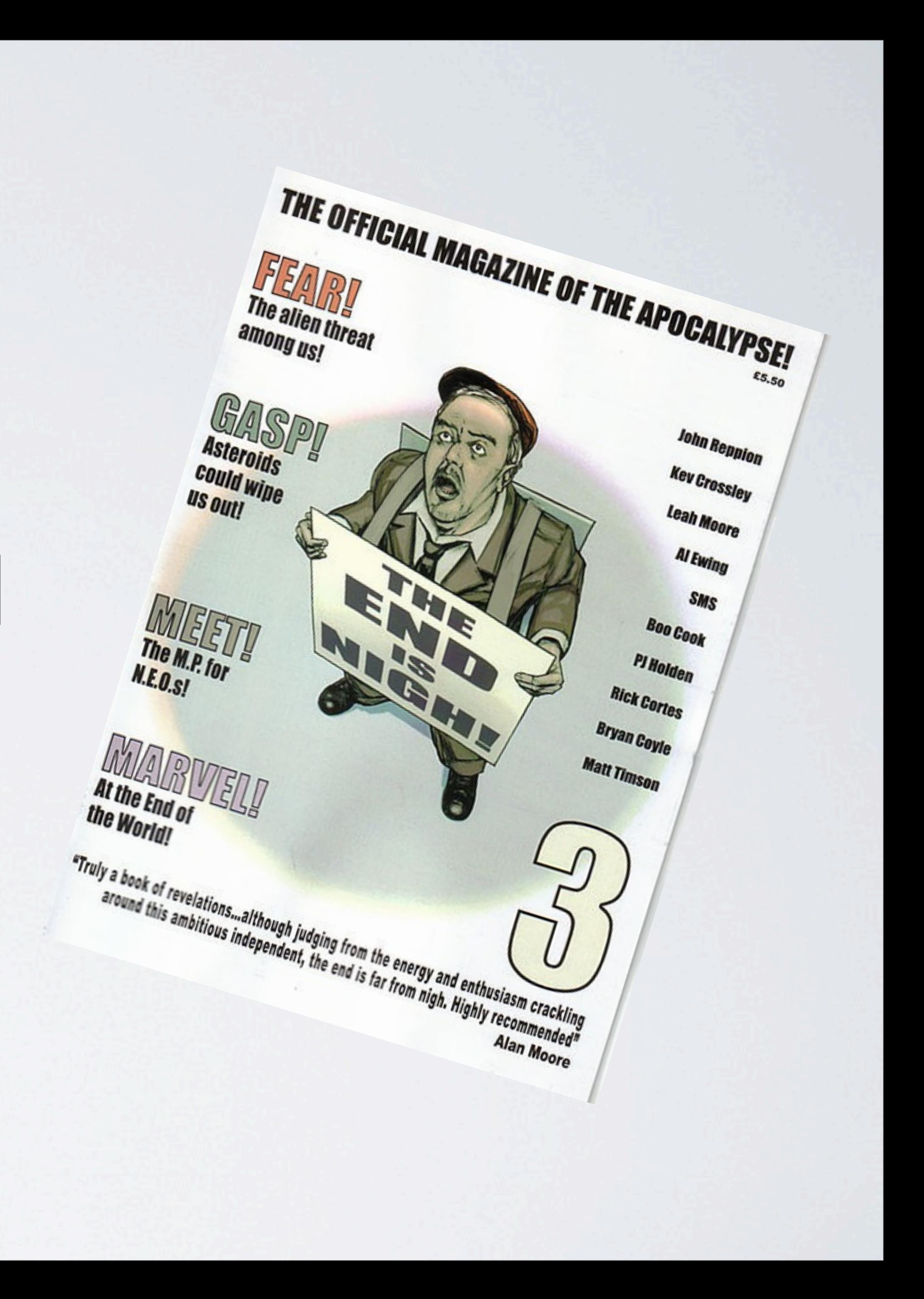

# •Was to be the Internet Streaming Protocol (ST, ST2, ST+)

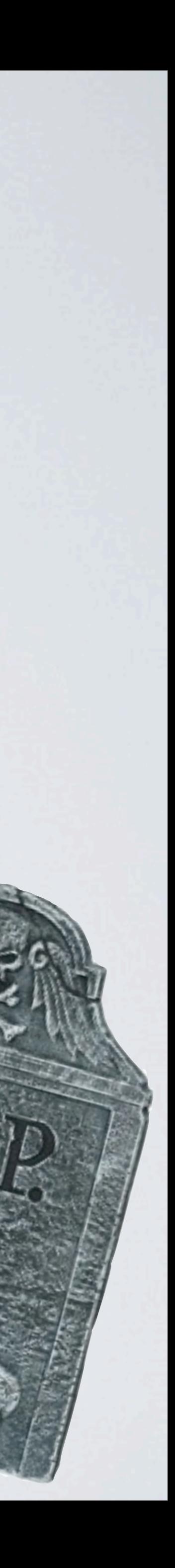

# So What About IPv5?

- 
- •Developed in the late 70's and was suppose to be an addition to IPv4
- •Really designed to transmit voice and other Real Time Apps
- •Concentrated on QoS
- •Really the pre-cursor to VOIP!

# Potential IPv4 Replacements

•RFC 1752 Recommendation for the IP Next Generation

- Protocol (Pv6)
- •RFC 1475: TP/IX: The Next Internet (IPv7)
- •RFC 1621: PIP The P Internet Protocol (IPv8)
- (IPv9)
- Version 9

•RFC 1374: TUBA - TCP and UDP with Bigger Addresses

•RFC 1606: A Historical Perspective On The Usage Of IP

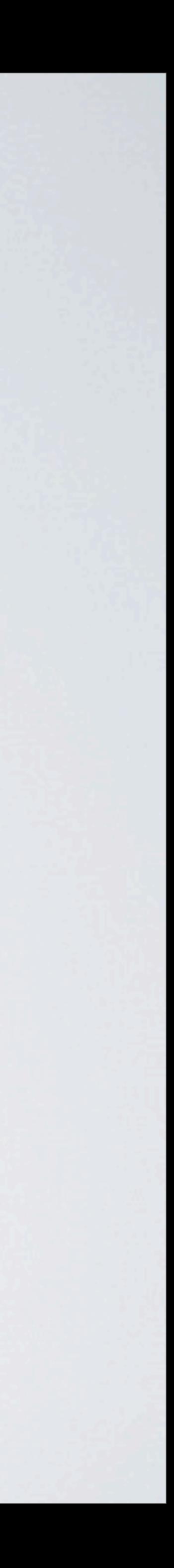

# IPv4 Addressing - 32 Bit

- IPv4 address: 192.168.1.10 IPv4 address:
- Four bytes
- •2^32 total addresses
- •2^32 total addresses 4 billion
- •Are you kidding?

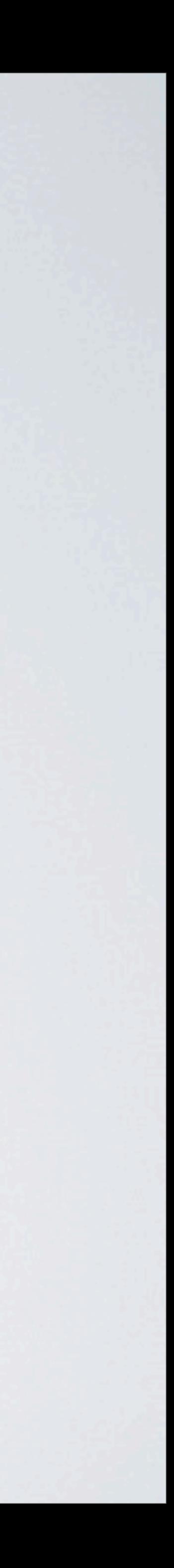

# IPv6 Addresses - 128 Bit

# •Omitting unnecessary zeroes; - 2001:5c0:1000:b::66fb

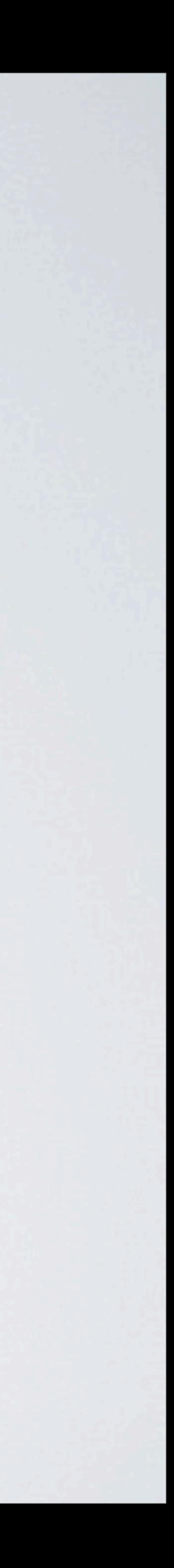

- •IPv6 address
- •2001:05c0:1000:000b:0000:0000:0000:66fb
- 
- •Eight fields, each 16 bits long 4 hexadecimal characters
- •2^128 total addresses

# So What Is 2^128? **340 undecillion, 282 decillion, 366 noncillion, 920 octillion, 938 septillion, 463 sexillion, 374 quintillion, 607 trillion, 431 billion, 768 million, 211 thousand, 456**

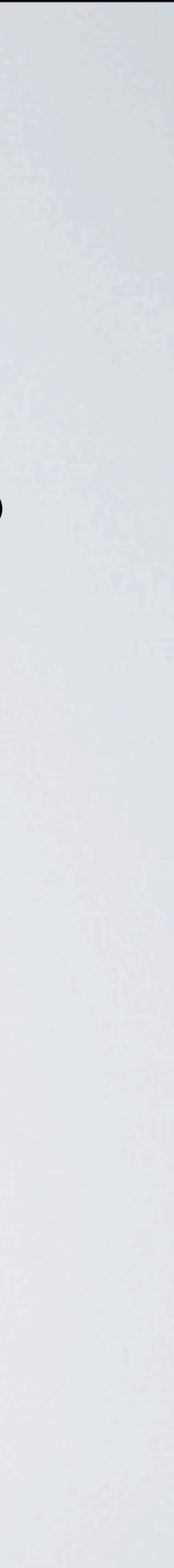

# And So What.......

### 2,147,483,648 IPv6 addresses each!!

### **2 billion, 147 million, 483 thousand and 648**

### $2^{\wedge}128/(2^{\wedge}33 \times 2^{\wedge}64)$  - Assume remove the 64-bit address for the MAC address.

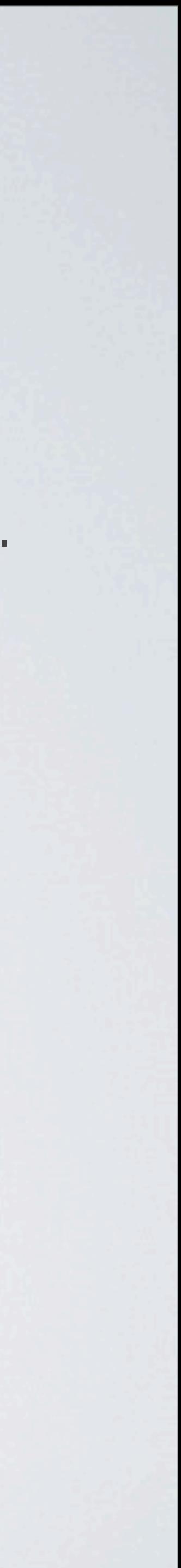

### **1.1.1.1 - 254.254.254.254**

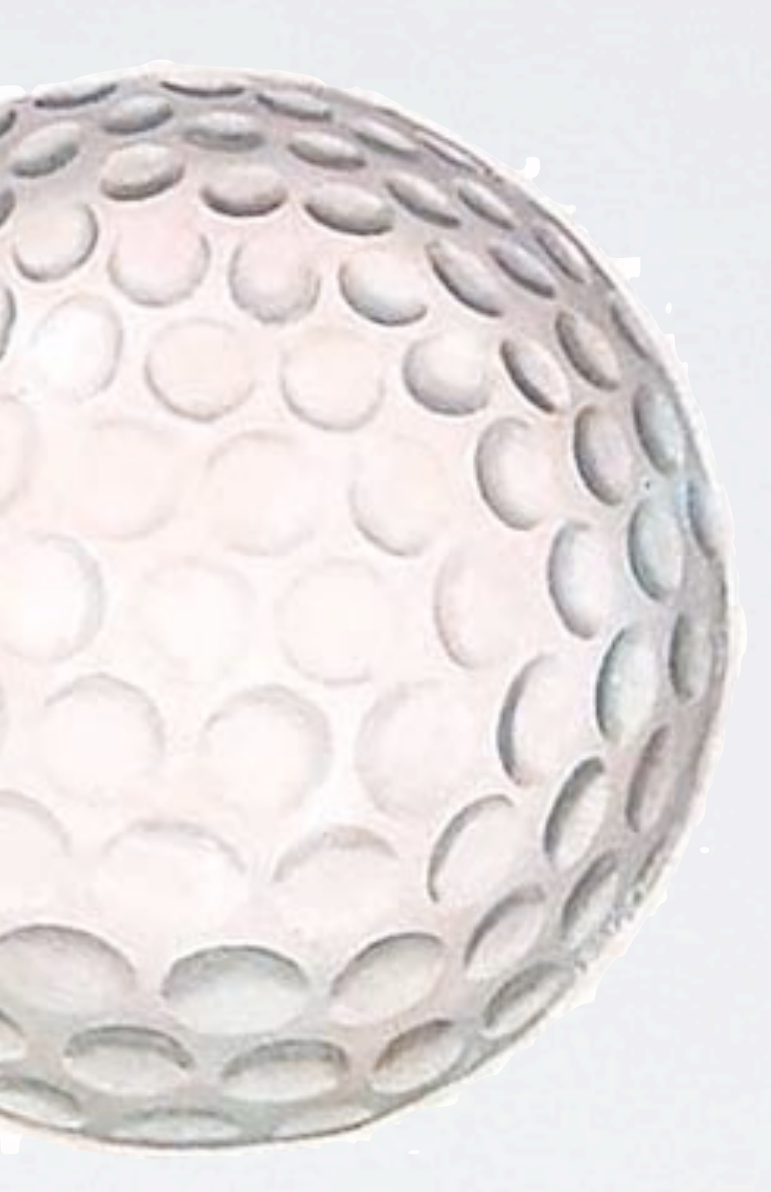

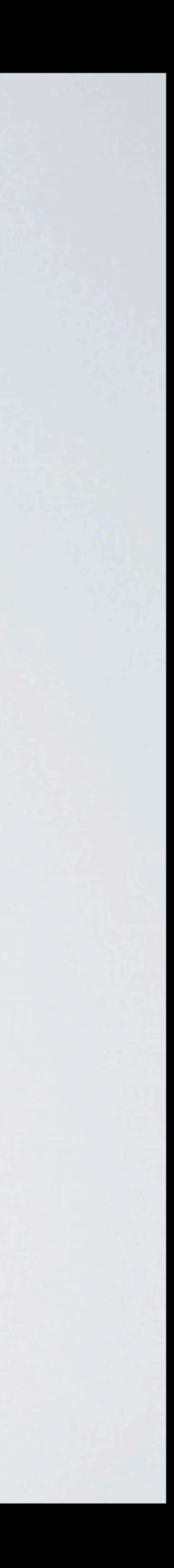

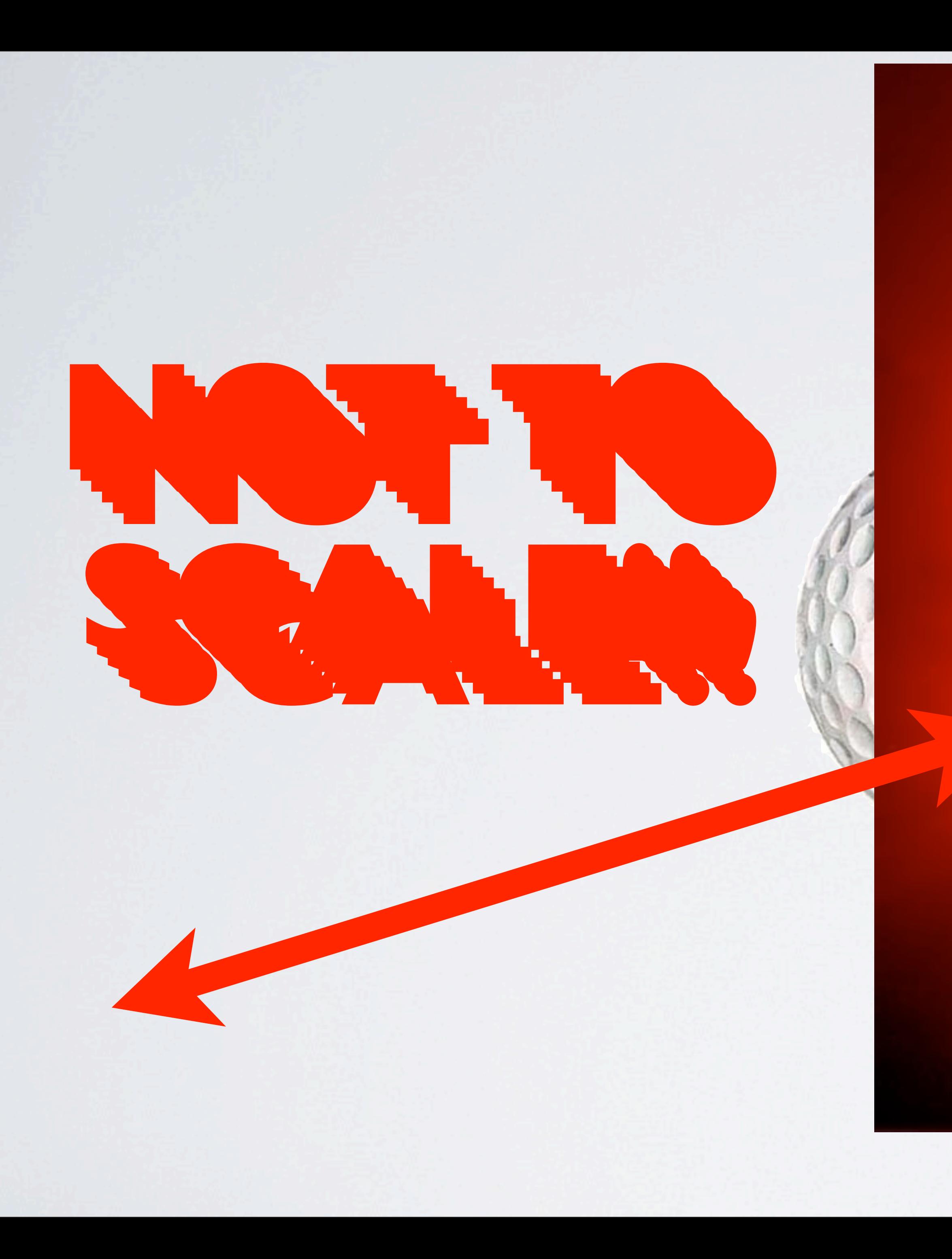

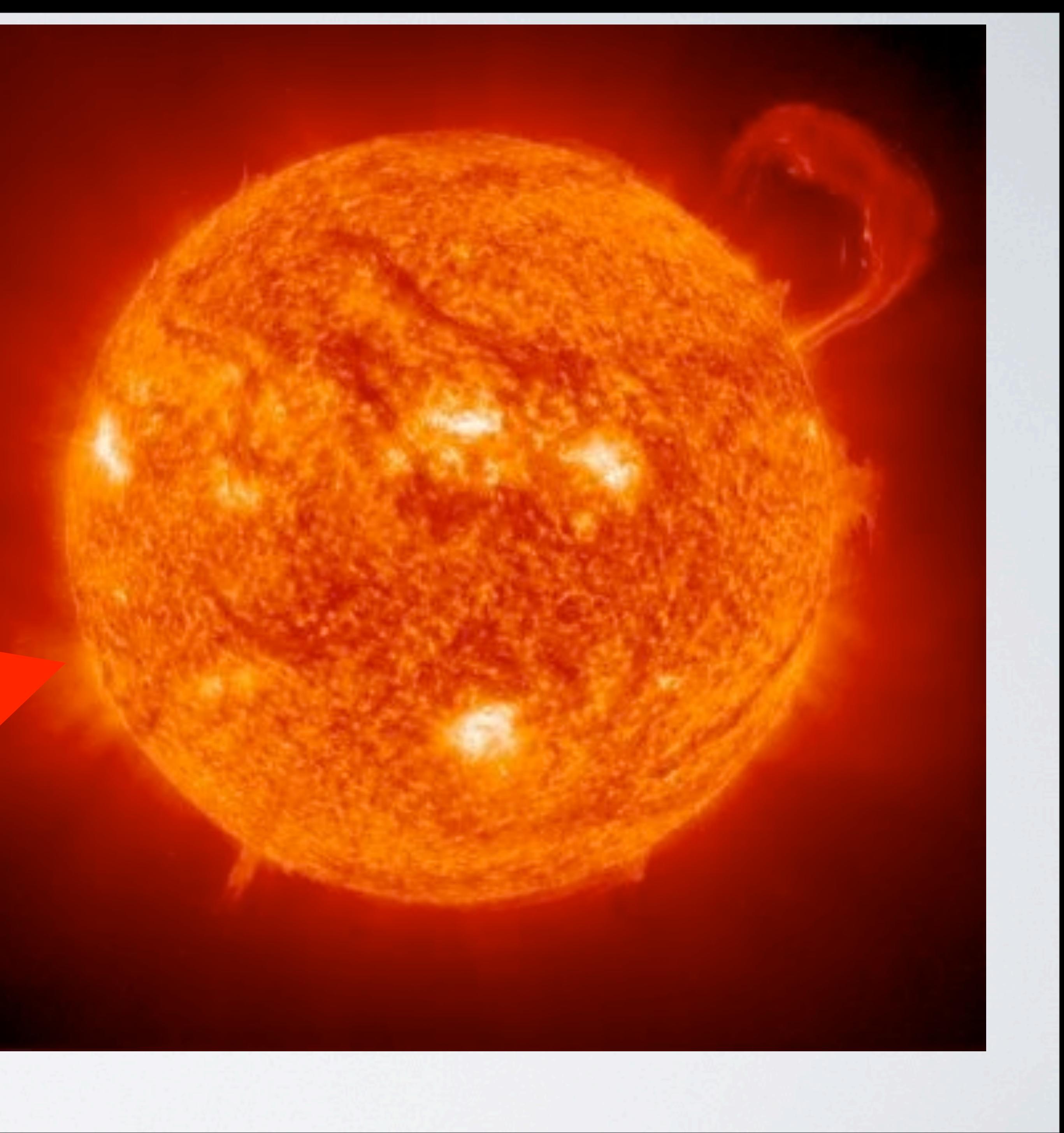

# US Government IPv6 Transition Timeline

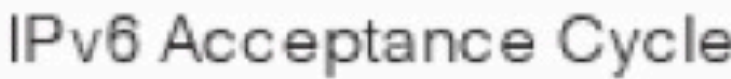

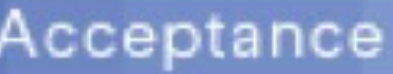

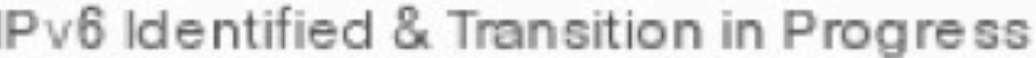

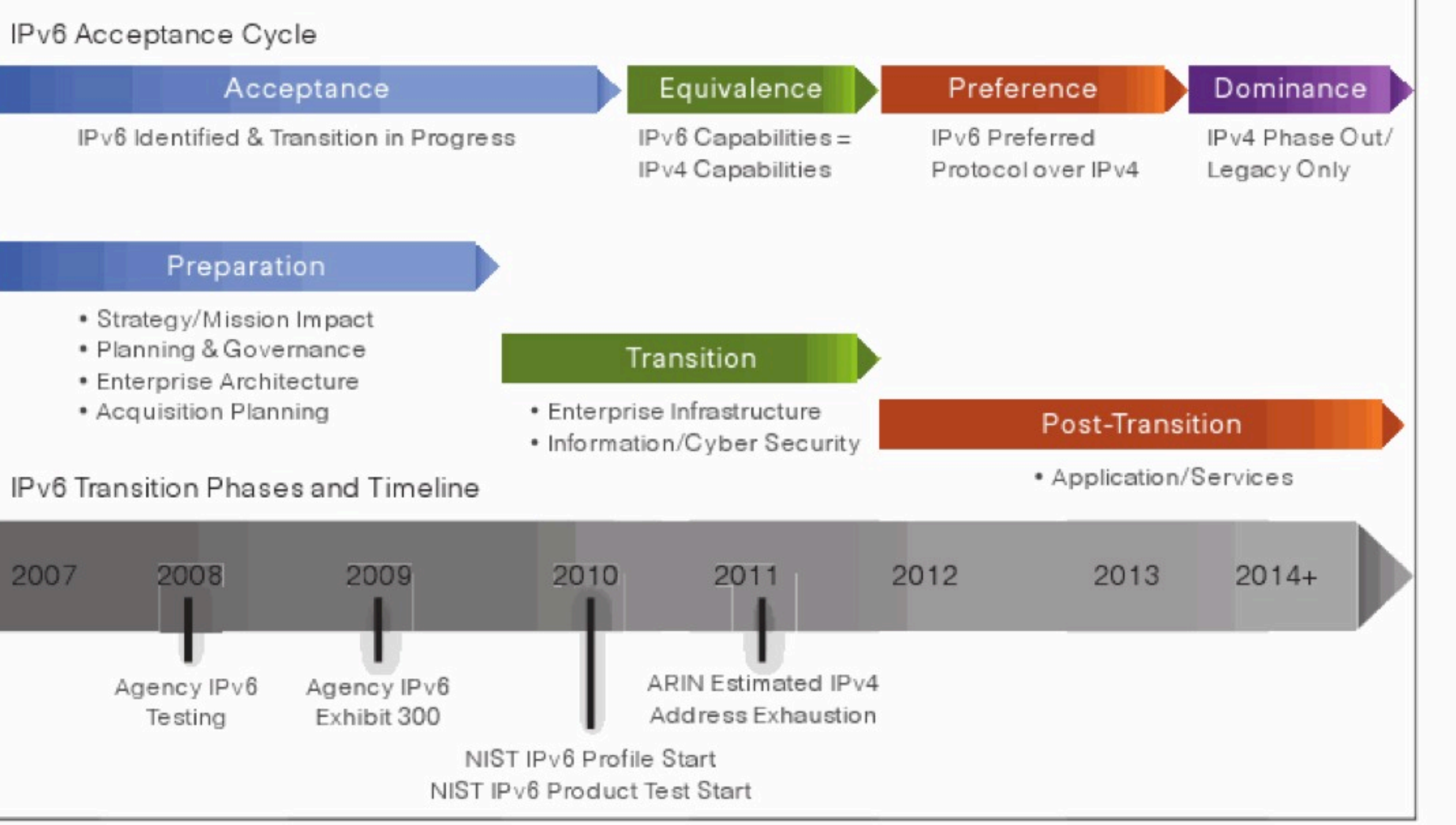

Figure 2: Federal IPv6 Transition Phases and Timelines

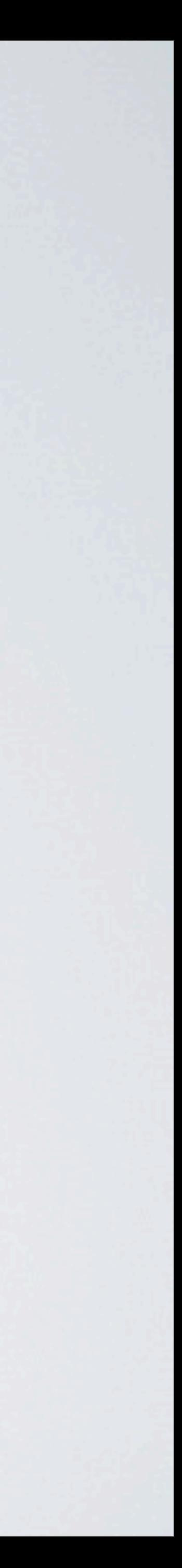

# IPv4 And IPv6 Are Not The Same

- $\cdot$ IPv4  $\neq$  IPv6 features
- •IPV6 does not have ARP. It uses ICMPv6
- •ICMPv6 is critical to IPV6 functionality
- •DHCPv6 / Router advertisement.

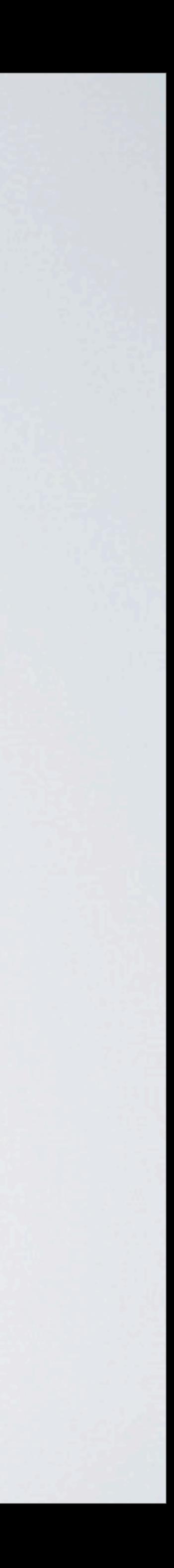

# IPv4 & IPv6 - The Bottom Line

- •We've run out of IPv4 address space
- •IPv6 must be adopted for continued Internet growth
- •IPv6 is not backwards compatible with IPv4
- We must maintain IPv4 and IPv6 simultaneously for many years
- •IPv6 deployment has begun

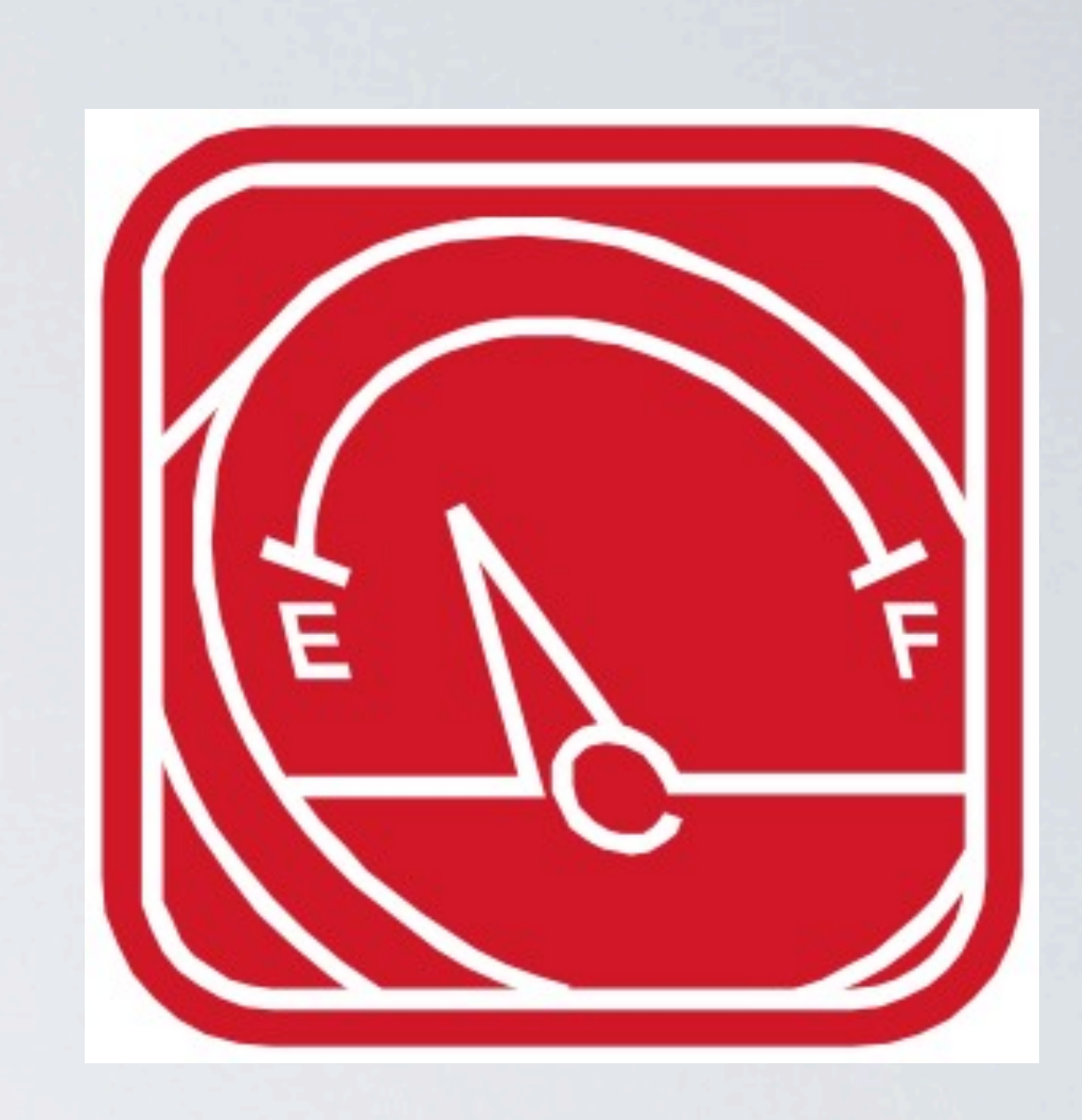

# IPv4 Header Format

### **<---32 bits--->**

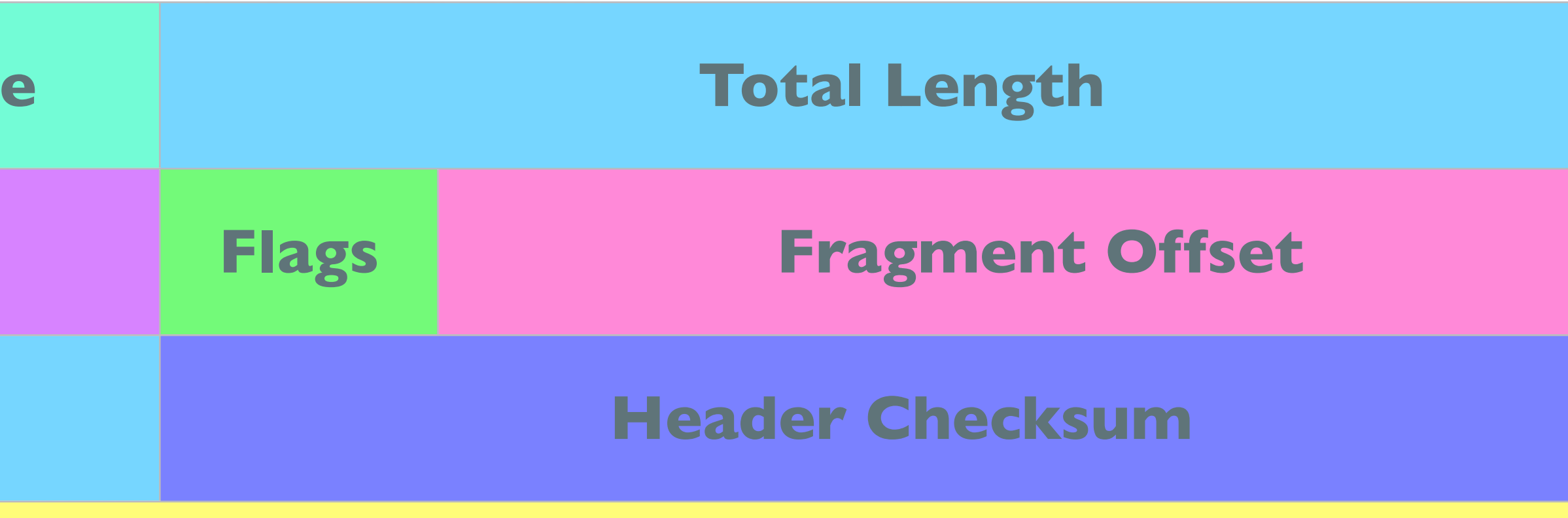

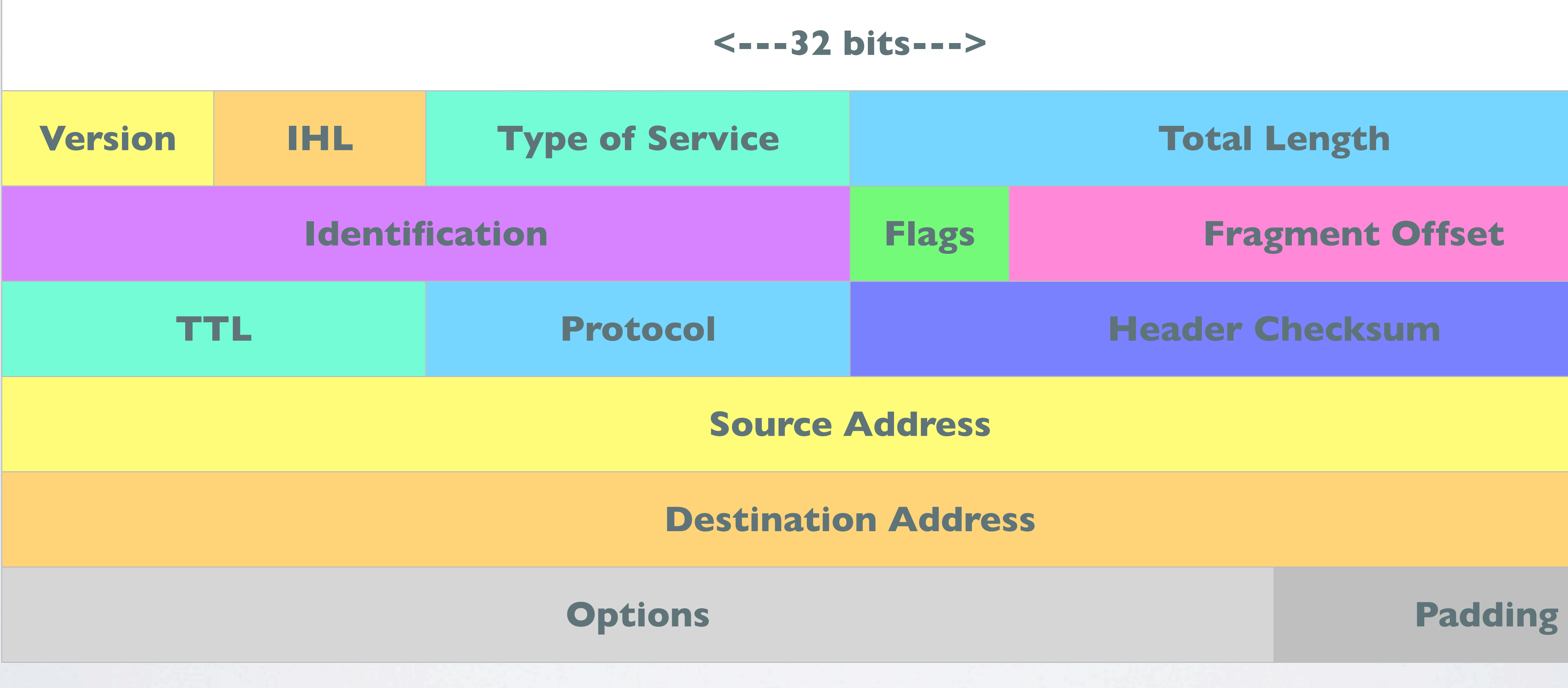

### **Source Address**

### **Destination Address**

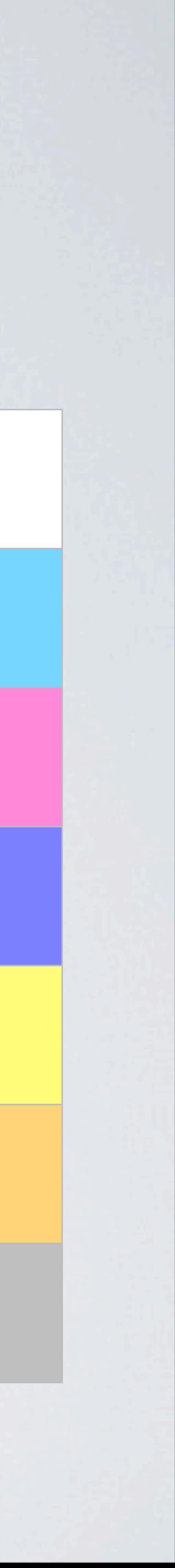

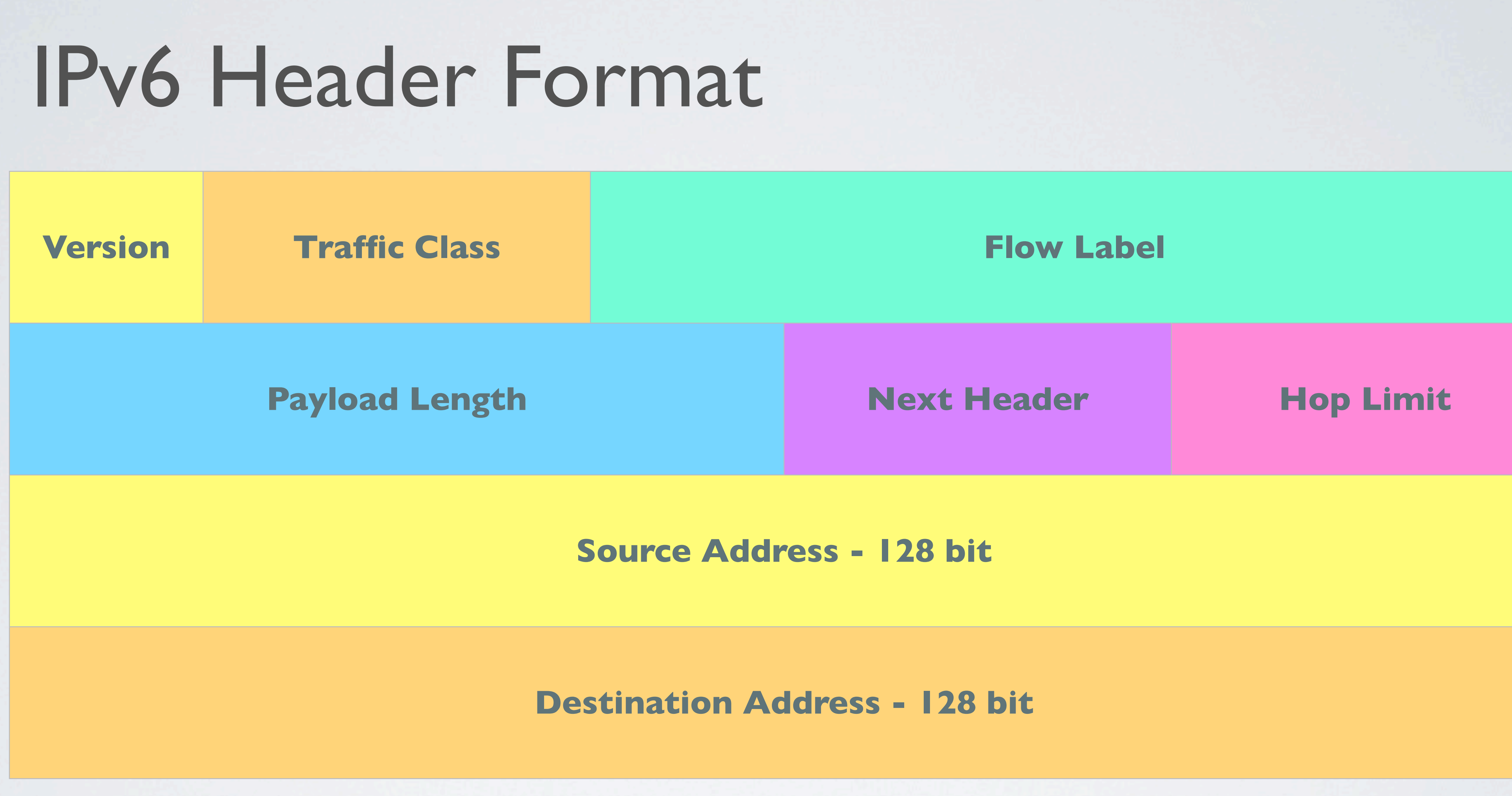

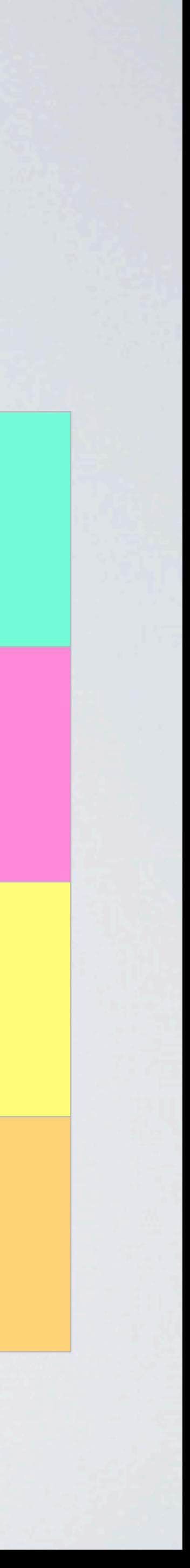

# **IPV6 COMPARISONS**

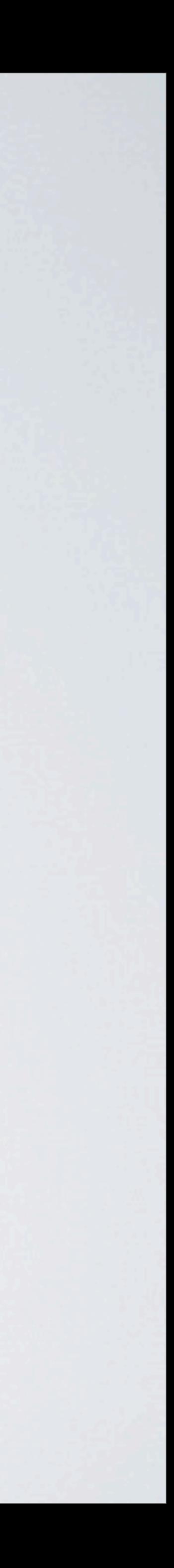

# Common Misconception...

- our networks and services at risk
- •SLAAC will compromise my network.
- •Our Internet Service Provider (ISP) does not offer IPv6 services, so we can't use it.
- It would be too expensive and complex to upgrade our backbone.
- 

• The introduction of IPv6 puts our current IP infrastructure

•The introduction of IPv6 puts our current **P** infrastricur networks and services at risk<br>•SLAAC will compromise my network.<br>•Our Internet Service Provider (ISP) does not offer IF<br>services, so we can't use it.<br>•It would be

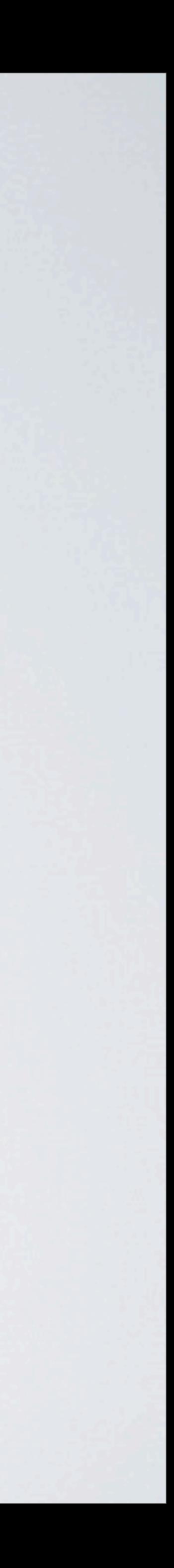

# What's New In IPv6

- •Extended address space
- •StateLess Address AutoConfiguration (SLAAC)
- •Simplification of the Header format
- •Mandatory security IPSec
- •Improved support for options and extensions.
- •RADVD Router Advertisement Daemon

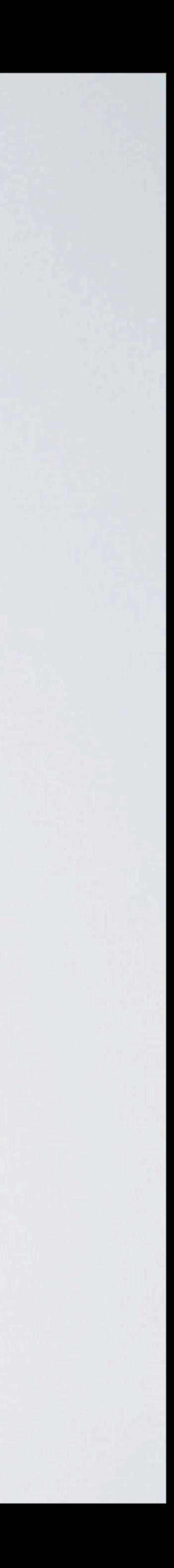

# Router ADVertisement Daemon

- •Uses NDP to advertise IPv6 router addresses and prefixes on link-local networks
- •RADVD used in SLAAC networks
- •Manages responses router advertisement (RA) to router solicitation requests (RS) to discover routers on the network.
- •RA includes the routing prefix used, link MTU, and address of the responsible router.
- •Airport extreme has RADVD embedded..... more later

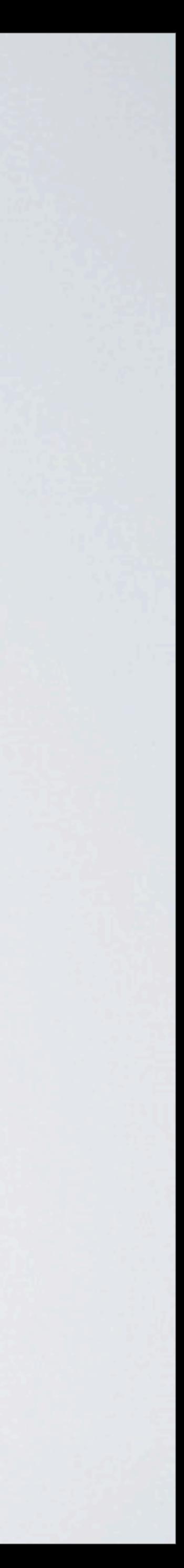

# IPv6 Mobility

- •IPv6 allows you to have true mobility
- •More efficient as it avoids triangular routing
- •Really useful with voice calls over network boundaries

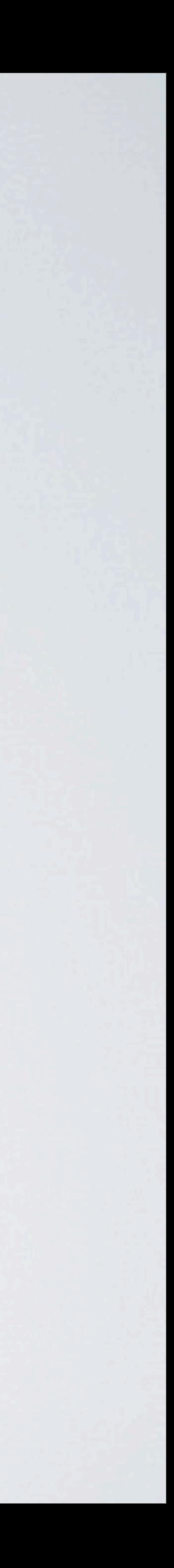

# Jumbograms

- •Theoretically can carry 4GB!!!
- •Jumboframes limited to 9000 bytes
- continuously transmit headers..

# •Bonus points....... Extra performance due to not having to

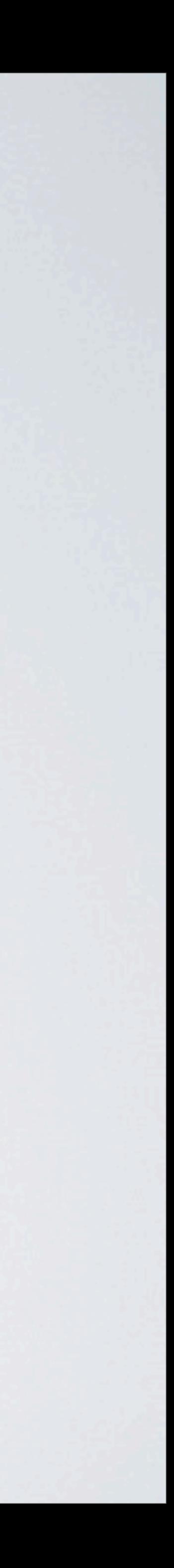

# IPv6 Differences

- •Allocation of networks are more efficient than IPv4 ( partially resolved by CIDR - Classless inter-Domain Routing)
- larger than the current IPv4 range!)
- Some assignments are  $/56$   $(2^{72})$  and  $/48$   $(2^{80})$  addresses
- •Multicast support

•Smallest network assignment is /64 - That 4 billion times

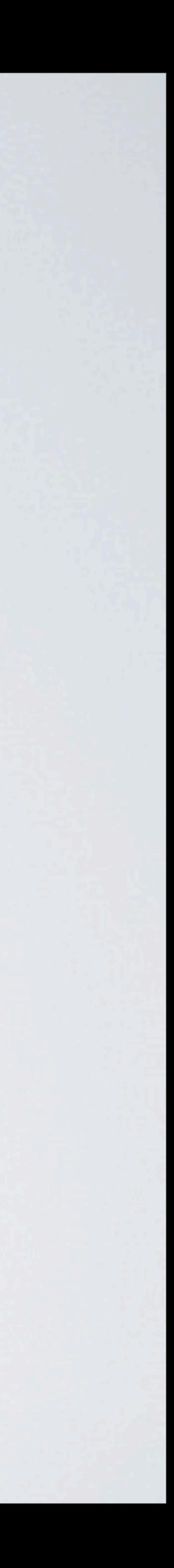

## Unicast

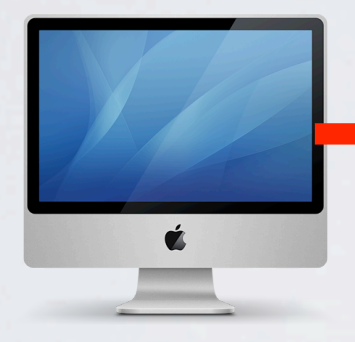

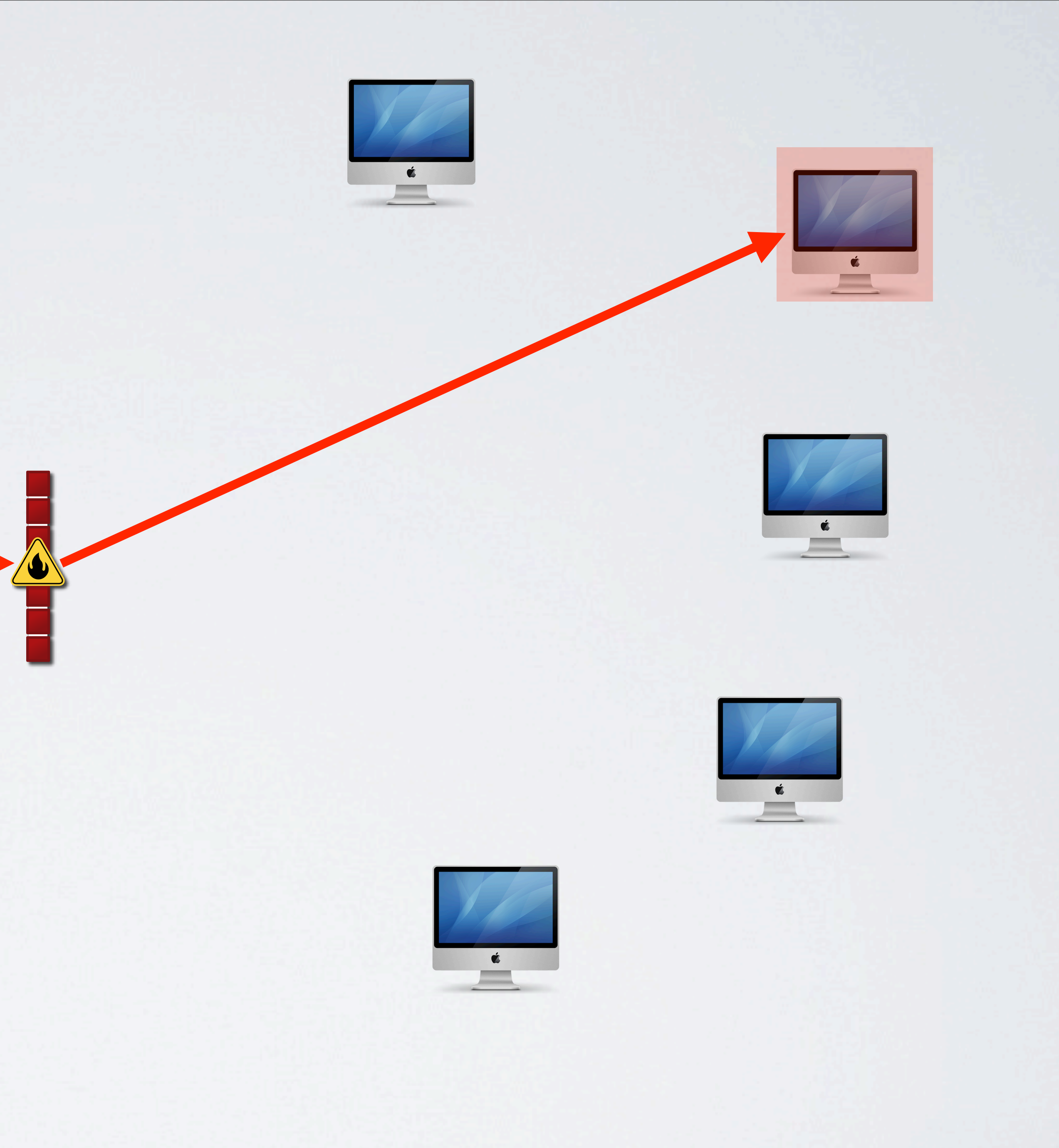

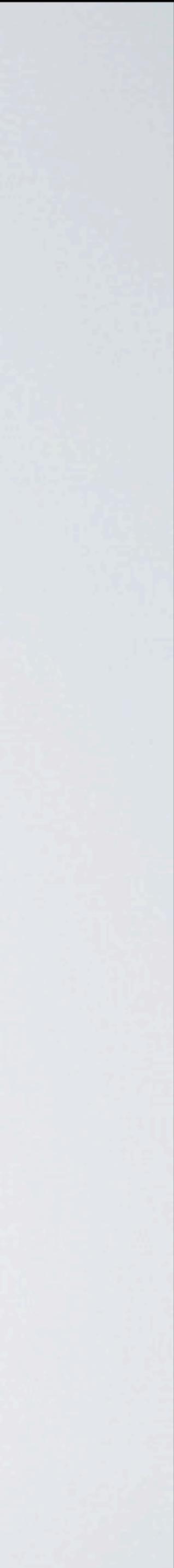

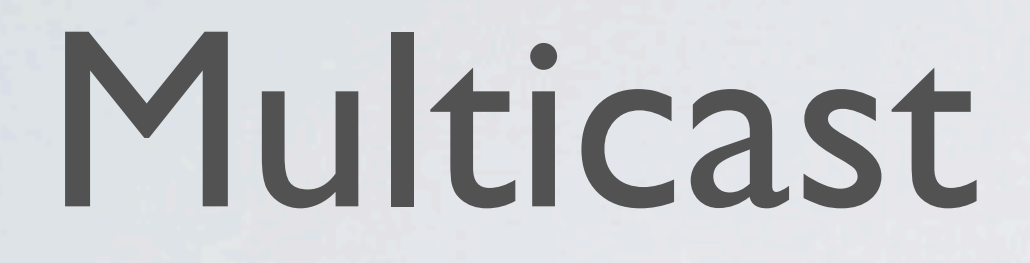

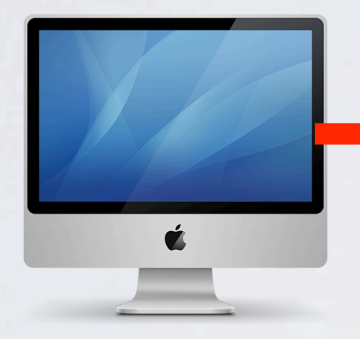

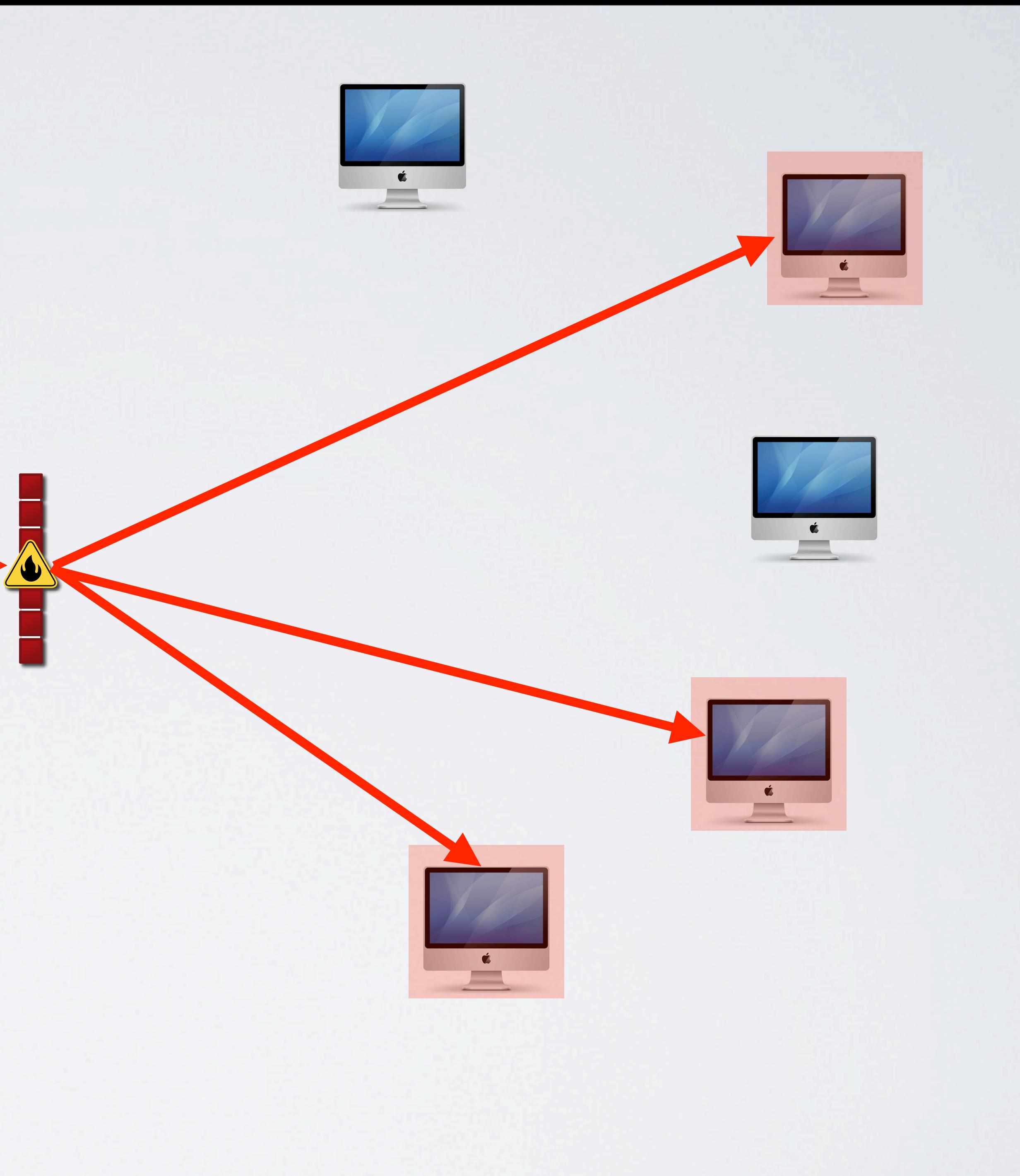

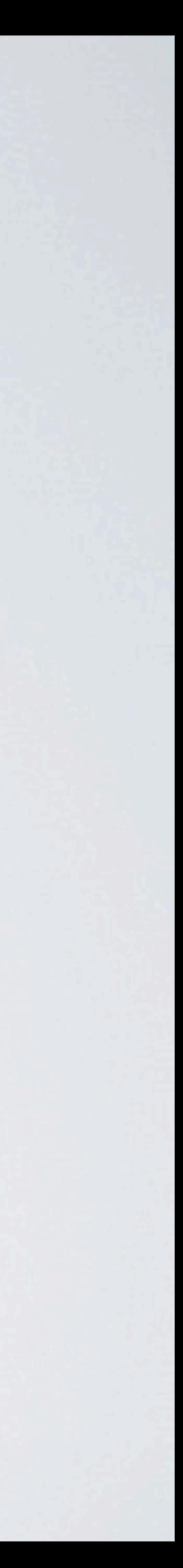

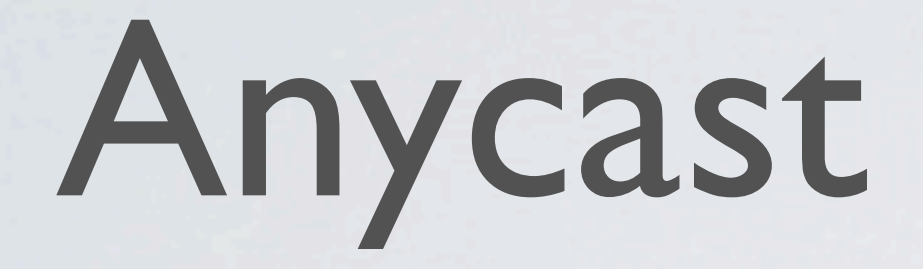

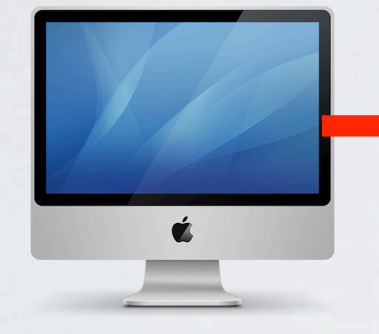

Usually managed by BGP traditional uses HA, LOAD Balancing and DNS

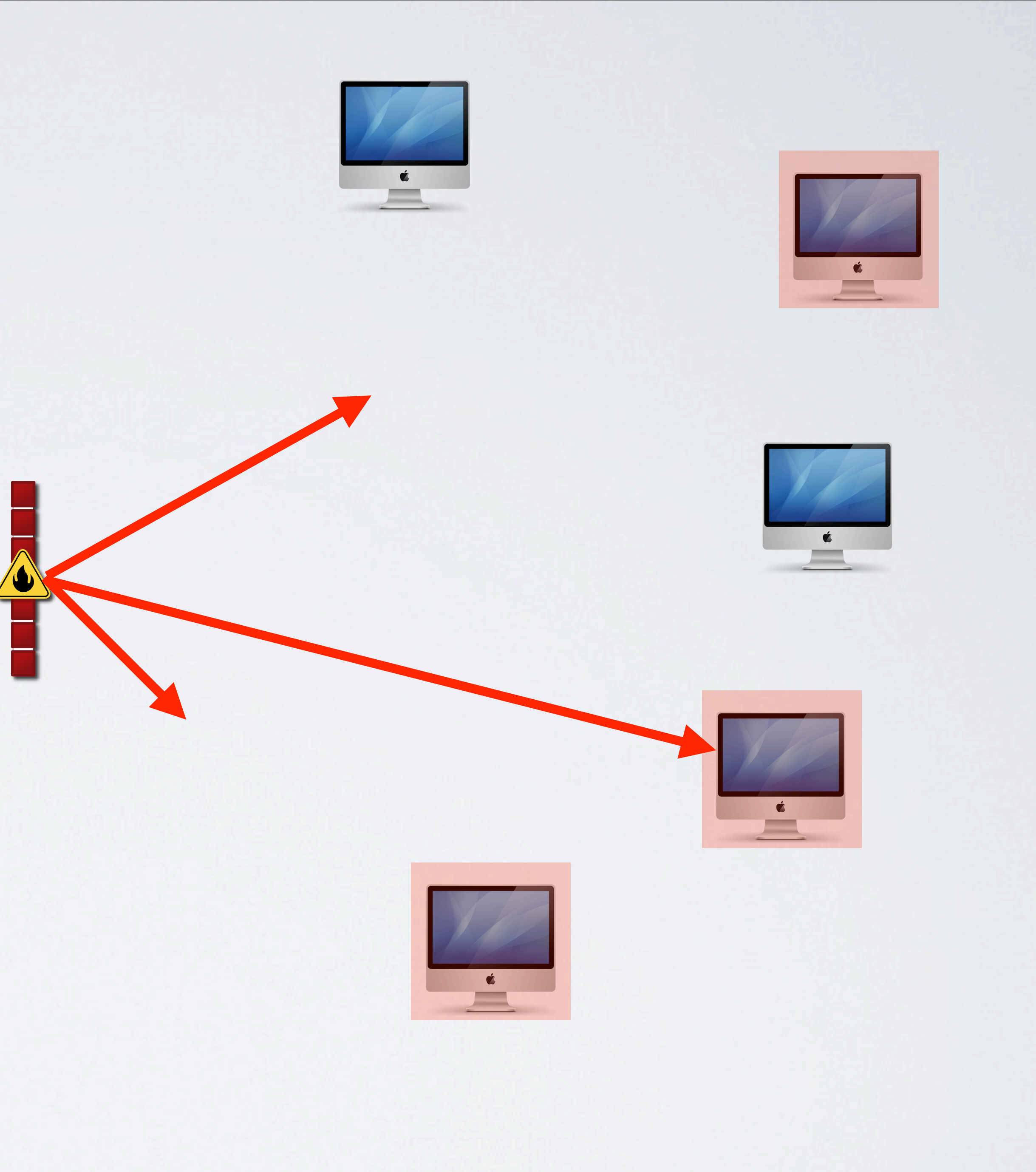

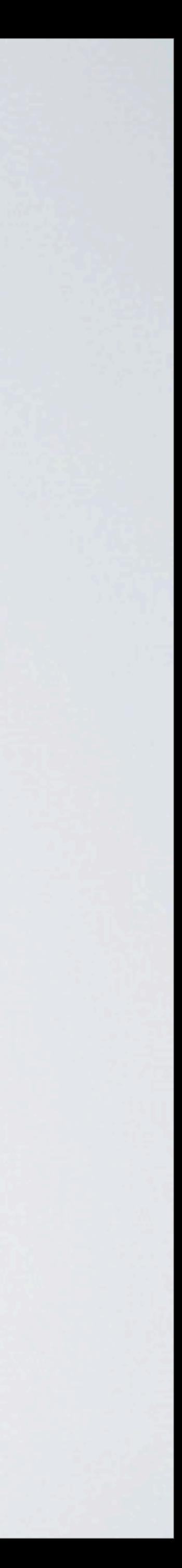

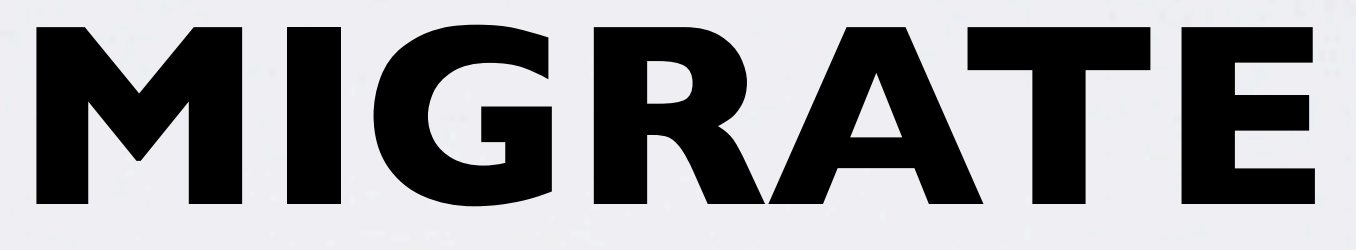

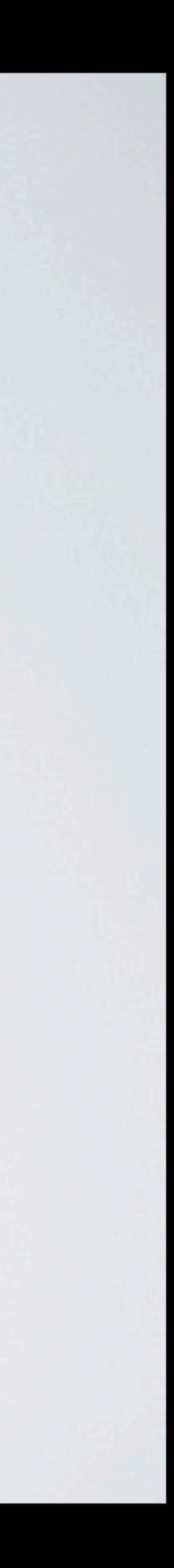

# Hardware/Software Support No Good

- •Application and OS behavior is inconsistent •Firewalls, IDS, etc have weak IPV6 support
	- except from the big guys
- •A lot of switches, and load balancers also lack support

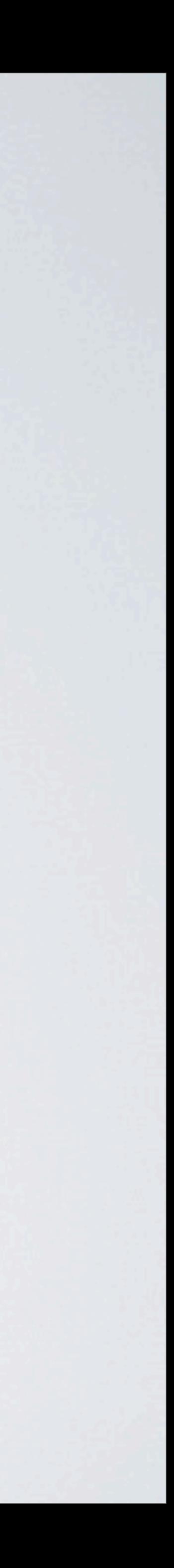

## Caution

- Things may still break.....
	- •IPv6 illegal gateway going to a black hole
	- •delay in going to IPv4
- •As time goes by this is getting less

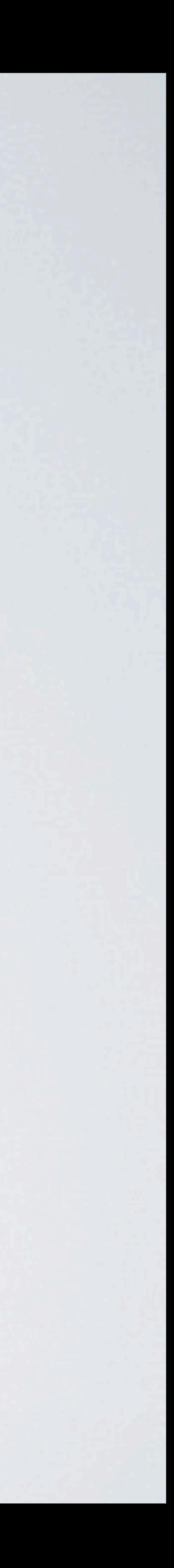

# Will It Break Email?

- •Short answer ..... NO
- However if mail server are incorrectly configures yes.
- AND the old adage.. DNS DNS DNS!!!!!

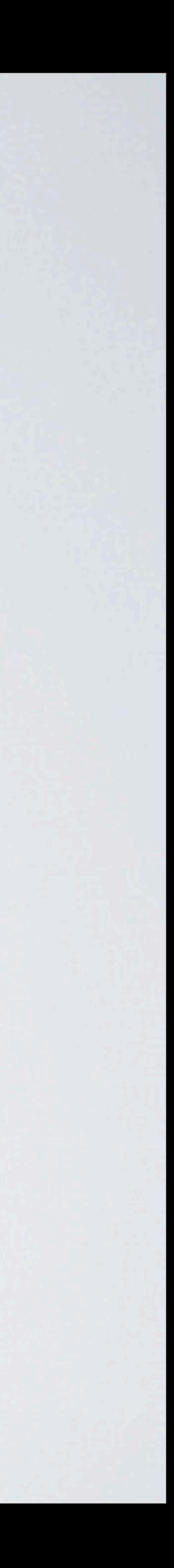

# No More NAT

- •Will increase network speed
- •Will help simplify networks
- •Security concerns replaced by Stateful firewalls in IPv6 (amongs other techniques)

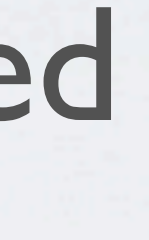

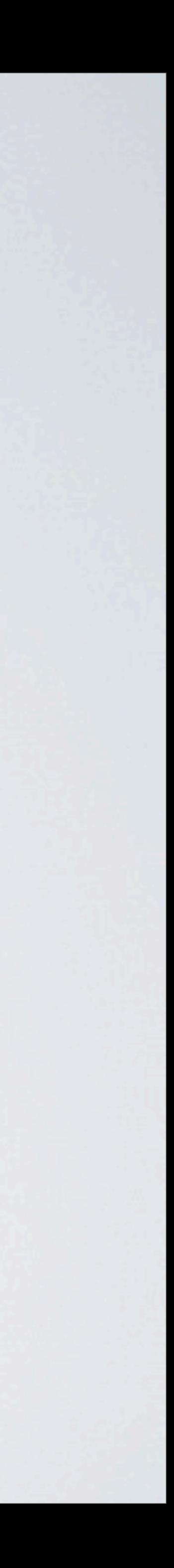
### Future Users Will Be.....

- •Public IPv4-only
- •Shared IPv4-only
- •Public IPv4 and IPv6
- •Shared IPv4 and IPv6
- •IPv6-only

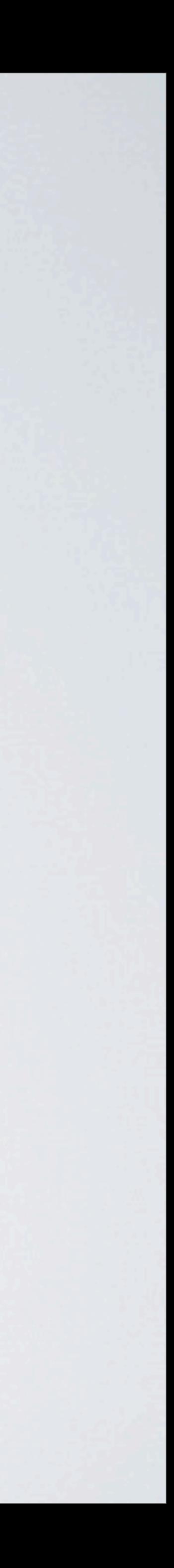

## Why Migrate?

## E<sub>v</sub>or responsible for managing and not be network Briould make a commitment, rip the Band-Aid off, start planning the migration, and just do it. - David egle, vice president of IP entwice product manal ment at network therefore at Crossing. **IS THE THIS COLUMN TO BE A PROPERTY OF THE COLUMN TO BE A PROPERTY OF THE COLUMN TO BE A PROPERTY OF THE COLUMN TO BE A PROPERTY OF THE COLUMN TO BE A PROPERTY OF THE COLUMN TO BE A PROPERTY OF THE COLUMN TO BE A PROPERTY**

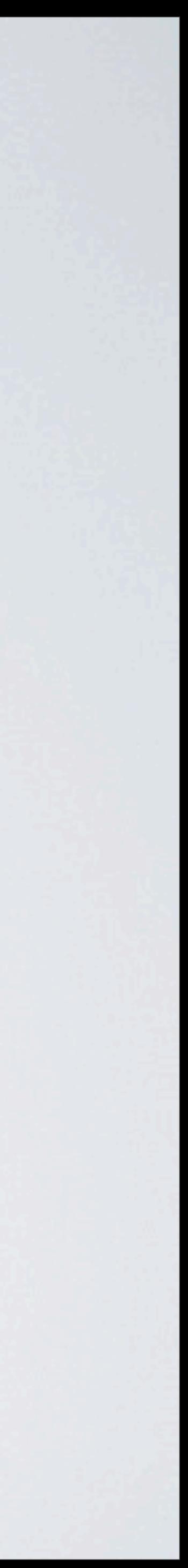

### **ADDRESSING**

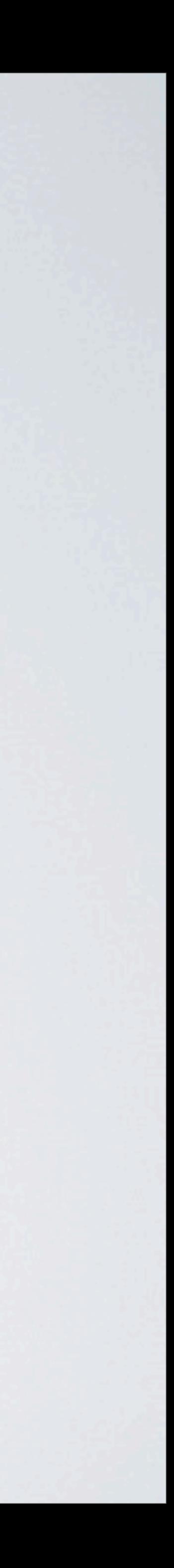

## Global Routing Prefixes

### **Allocation**

Unassigned

Reserved

Global unicast

Link-local unicast

Local IPv6 address

Private administration

Multicast

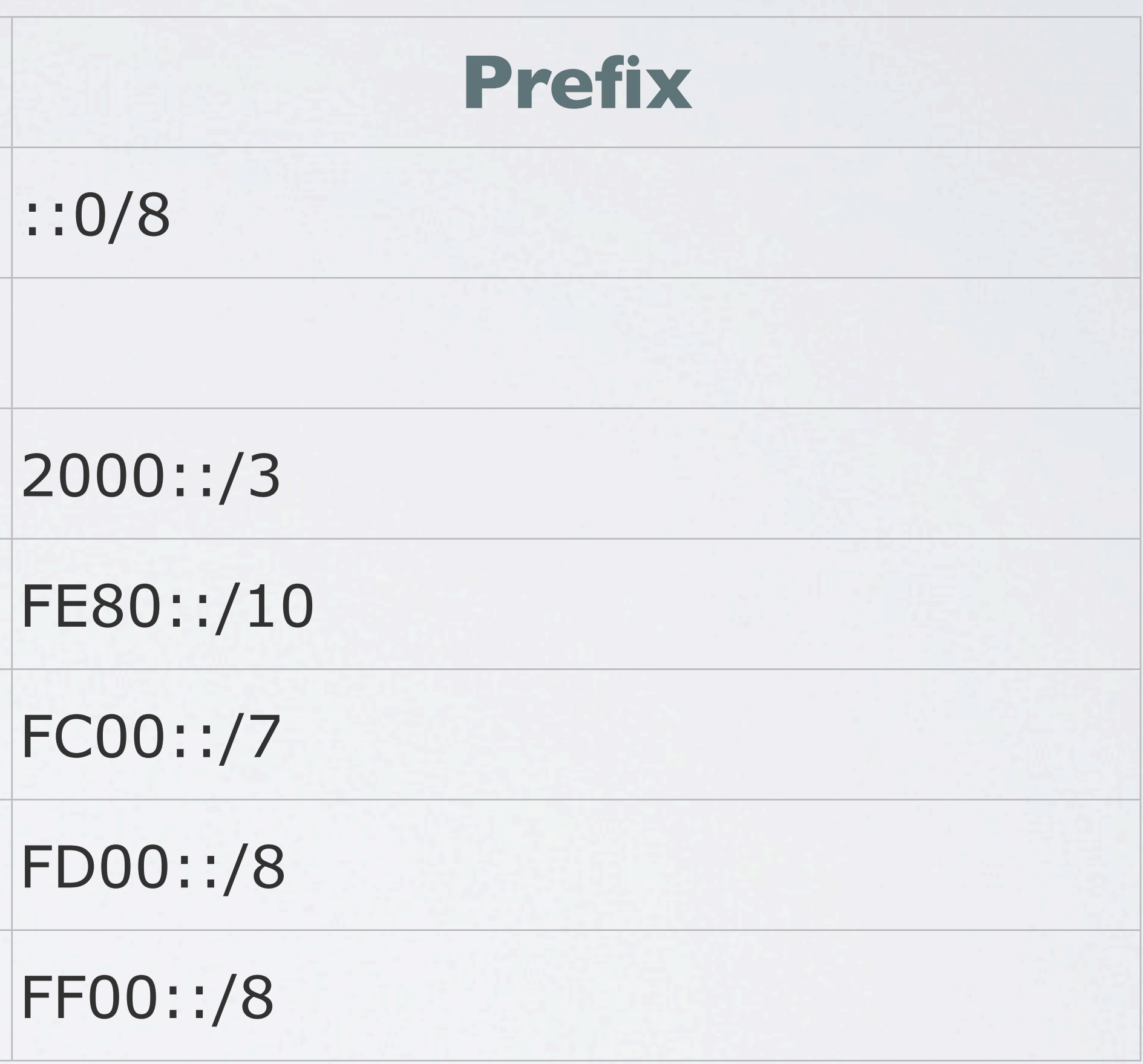

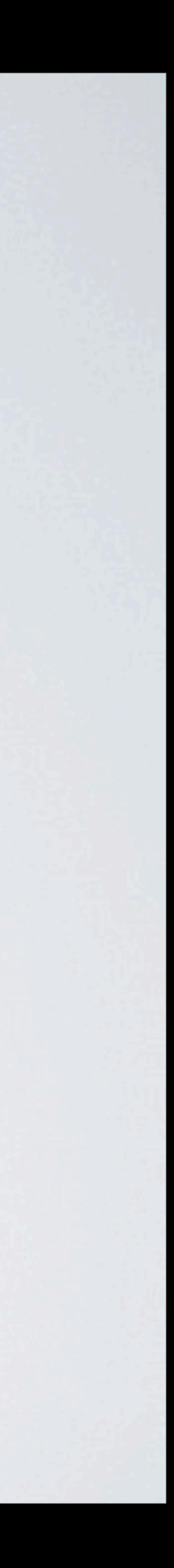

### Address Notation - Pure IPv6 An IPv6 address has 128 bits, or 16 bytes: 2001:DB8:0000:0000:0202:B3FF:FE1E:8329

This can be abbreviated to: 2001:DB8:0:0:202:B3FF:FE1E:8329

or this: 2001:DB8::202:B3FF:FE1E:8329

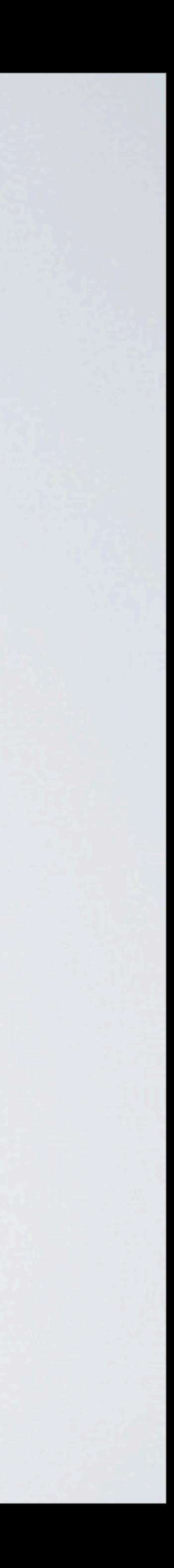

### Prefix Notation

2001:DB8:0000:0056:0000:ABCD:EF12:1234/64 Short Version: 2001:DB8::56/64 2001:DB8:0000:0000:0000:0000:0000:0056 2001:DB8:0:56::/64 Start with this: Uncompress: What it should be:

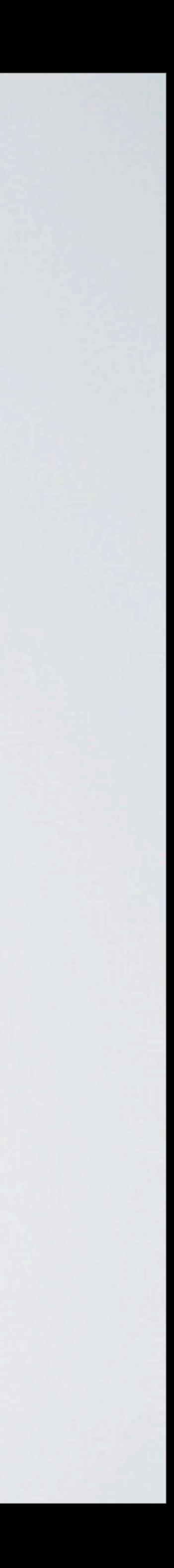

### •Prefix notation in the form **•IPv6 address / Prefix Length**

### Address Notation - Mixed

be set as follows:

IPv4 address of 192.168.0.2

Can be represented as 0:0:0:0:0:0:192.168.0.2 or ::192.168.0.2

or more correctly

::C0AB:2

### In networks where there is both IPv4 and IPv6, the address notation can

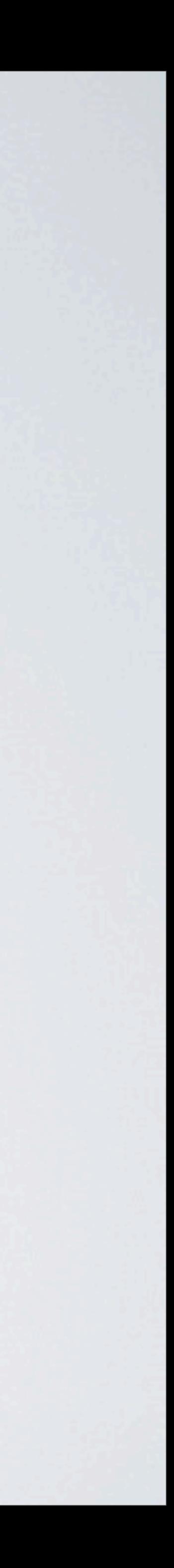

### IPV6 And DNS

### Your IPv4 DNS is

KOT.com. IN MX 10 Sydney.kot.com. KOT.com. IN MX 10 Melbourne.kot.com. Sydney.kot.com. IN A4.2.2.1 Melbourne.kot.com. IN A8.8.8.8

### **IPv6 DNS Becomes**

KOT.com. IN MX 10 Sydney.kot.com. KOT.com. IN MX 10 Melbourne.kot.com. Sydney.kot.com. IN A4.2.2.1 Sydney.kot.com. IN AAAA 2001:db8:10:133::1 Melbourne.kot.com. IN A8.8.8.8 Melbourne.kot.com. IN AAAA 2001:db8:10:133::2

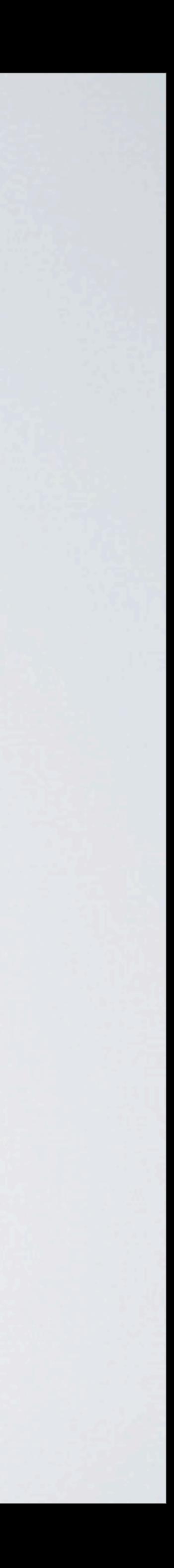

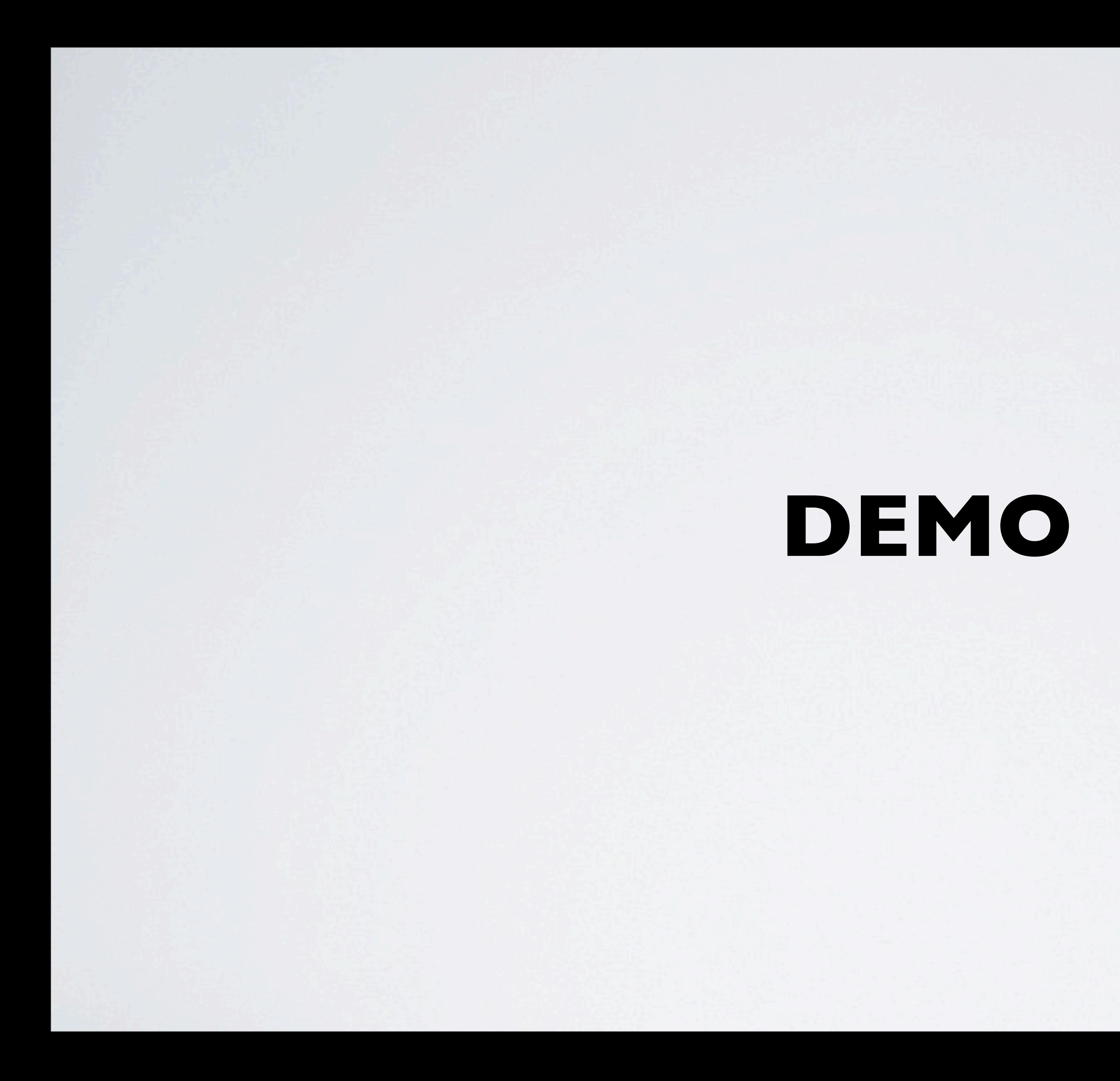

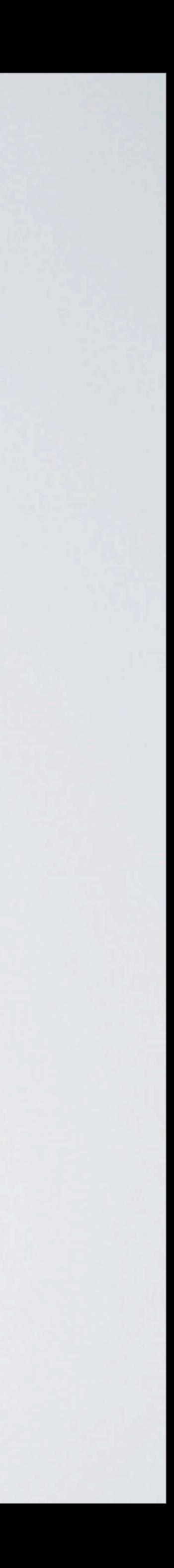

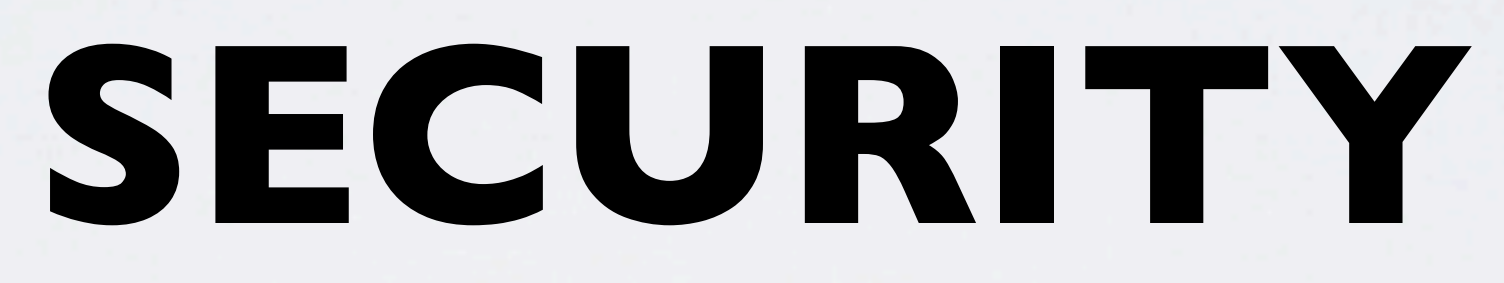

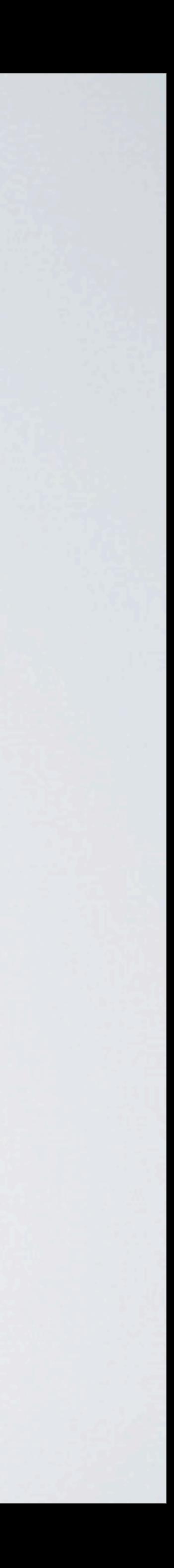

### Covert Channels

- •IPv6 can be used as a covert channel because of the identification of the individual device in a network
- •The 64 bit extension EUI-64
- •Can protect from outside hackers by using IPSec
- •Simplest way is to not use Stateless autoconfiguration
- •Use DHCPv6 instead
- 

### • or use a firewall with IDS etc etc (the usual rules apply)

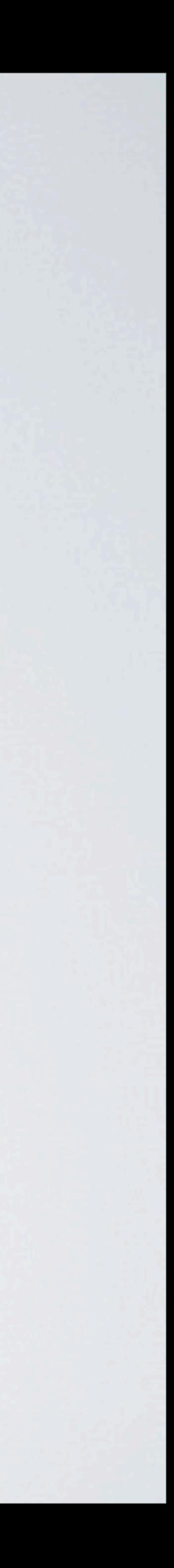

### Trojan And Wormhole Propagation

- All modern OS's have IPv6 enabled by default •Most of the OS's try to encapsulate IPv6 in IPv4 packets •IPV6 traffic becomes undetected to IPS's etc.
- 
- 
- •Solution......
	- •Deploy IPv6 on the intranet so tunnels will be disabled.
	- •Can apply same security policies as IPv4

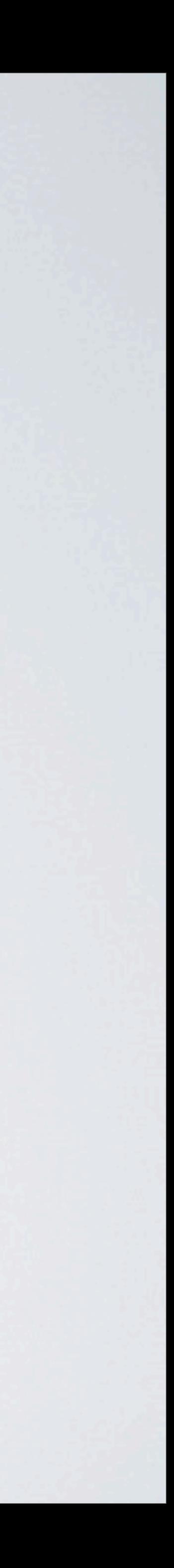

### Privacy Address

# •Using privacy extensions on SLAAC is good for the client

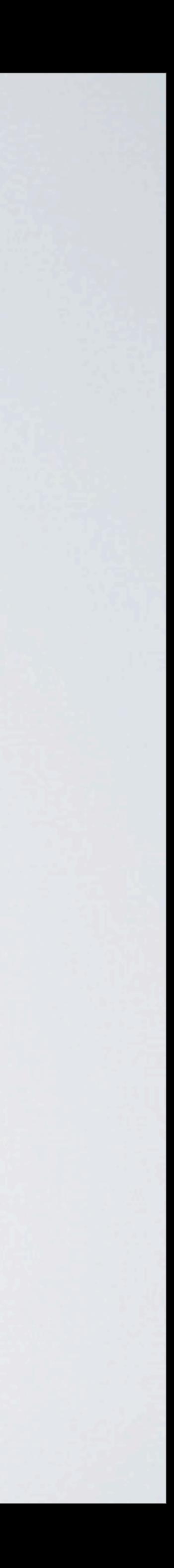

- 
- •In effect the address changes dynamically
- •Not so good for servers.

### What About Servers?

- •Server will have static addresses so in effect are vulnerable •Will need to make sure all security measures are in place •Consider implementing MT6D - Moving Target IPv6 Defence
- 
- 
- •Ensures anonimity of server on the internet whilst allowing persistent connections.
- •Developed by Virginia Tech ..... Check it out

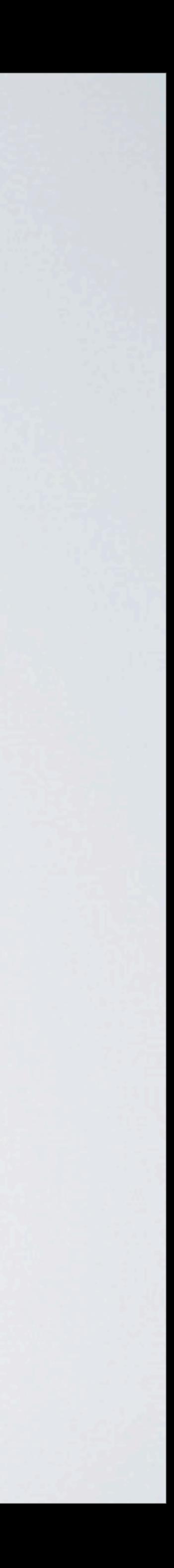

## ICMPv6 Filtering

- •Blocking ICMP on firewalls will break it IPv6!
- •Unlike ICMP, ICMPv6 does:
	-
- •So let it on through!!
- •RFC 4890 provides guidelines for filtering ICMPv6

### •Pathe MTU discovery, Router discovery, Neighbour Discovery, Mobile IPv6, multicast mangement and address reconfiguration.

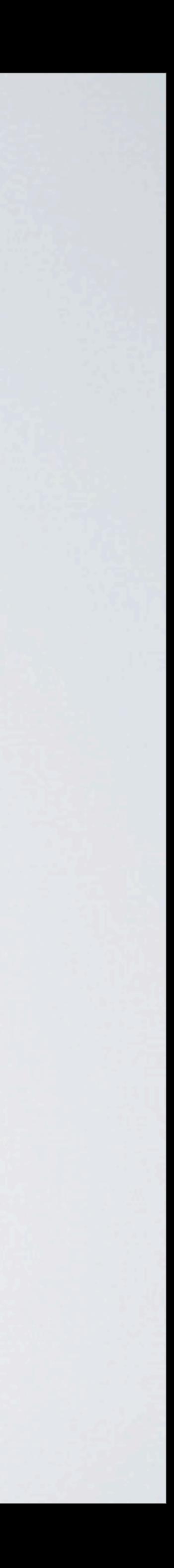

### Other Risks

### •Many security appliances are not ready for IPv6, so it often

- bypasses them
- •Torrents run over IPv6
- must bypass them

### •Some VPN appliances are not ready, so IPv6 connections

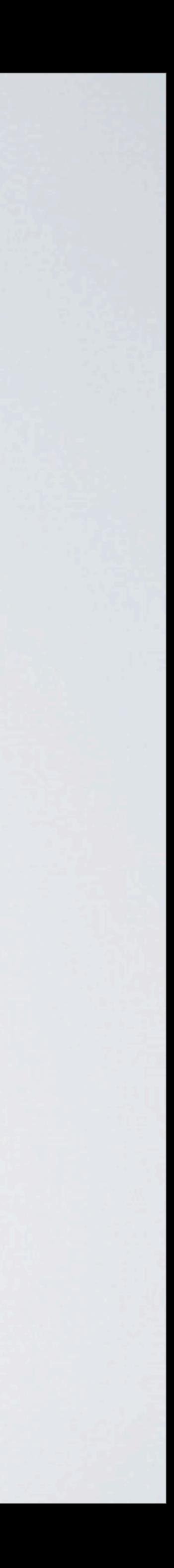

## Privacy Risks

- •Anyone who has your IP address also has your MAC address!
- •There is a "Privacy Extensions" technique to avoid this, enabled by default.

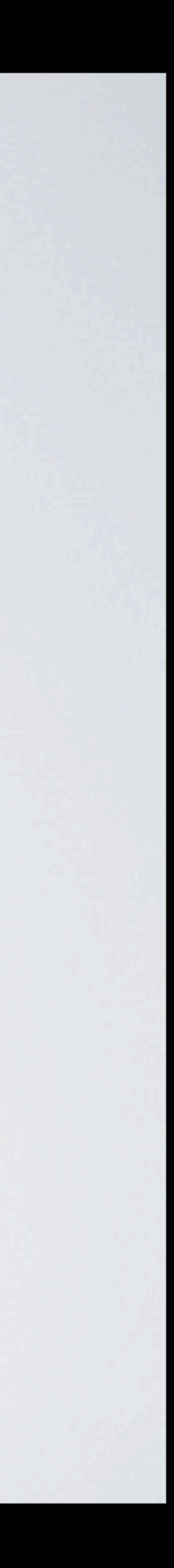

## **SO WHATS THE PLAN MOVING FORWARD?**

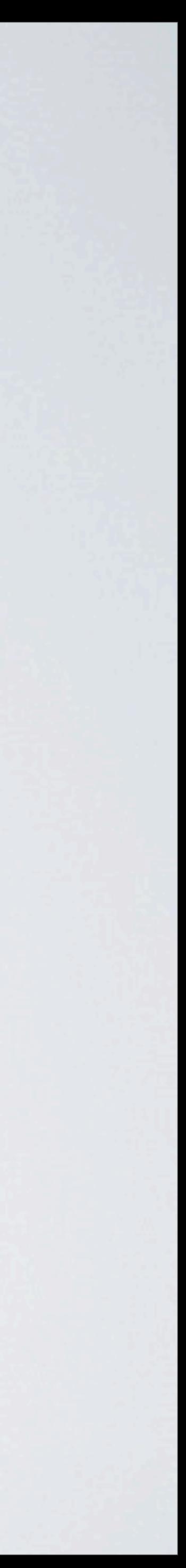

### Waht Needs To Be Done?

- •ISPs need to plan for a migration plan
- •Content providers need to plan for dual support
- •Business and education need to plan for migration and dual support
- 
- •Equipment Manufacturers need to have dual stack support •Need to look at adoption needs across a whole organisation and beyond

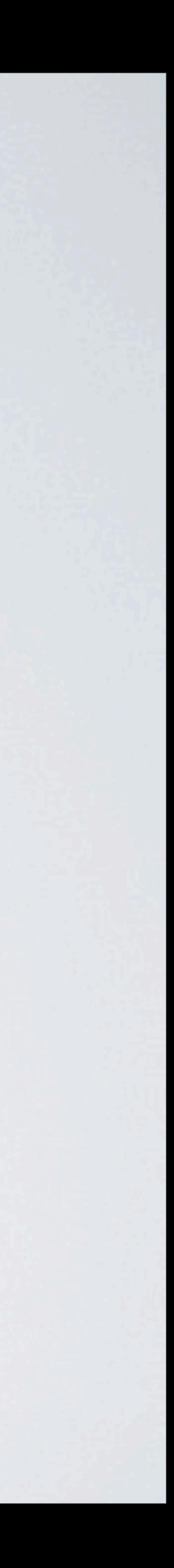

### IPv6 Adoption Needs

- •IPv6 address space
- •IPv6 connectivity (native or tunnelled)
- •Operating systems, software, and network management tool upgrades
- •Router, firewall, and other hardware upgrades •IT staff and customer service training
- 

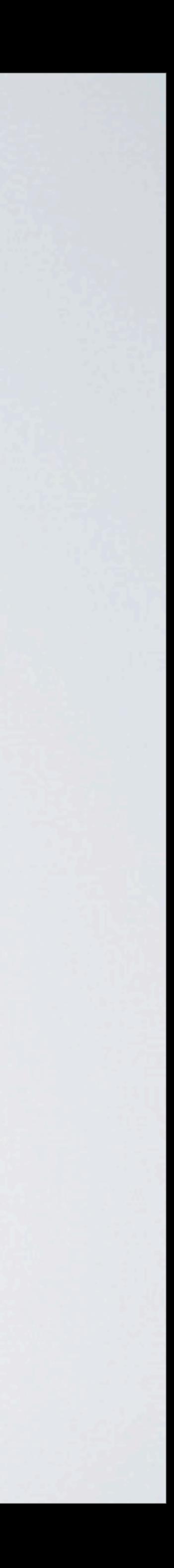

### **TRANSITION MECHANISMS**

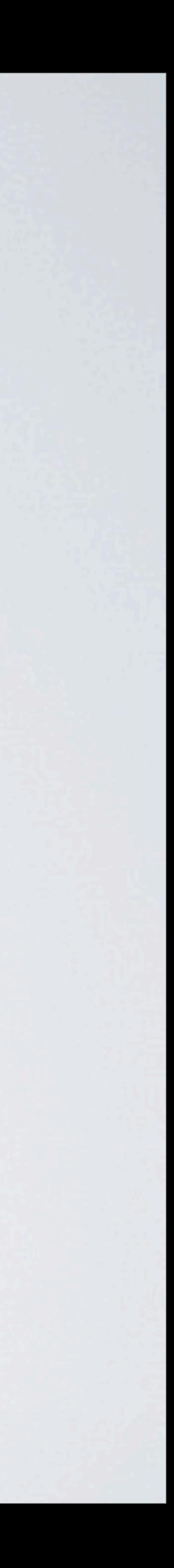

### So What Are Your Choices?

- •Ignore IPv6: Stay on IPv4-only
- •Gateways: Devices that convert IPv6 to IPv4
- •Tunnel IPv6 over IPv4
- •Dual-Stack: IPv4 and IPv6 together
- •Nirvana: IPv6-only

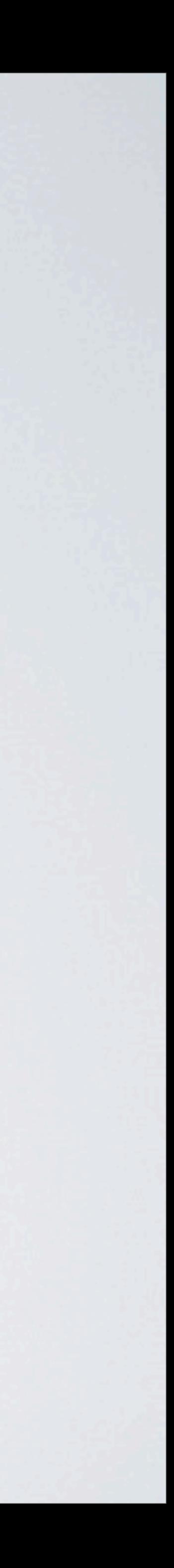

### IPv6 Tunnels

- •Fast and easy to set up
- •Not the best for security or performance
- •Free IPv4-to-IPv6 Tunnels
	- •Gogo6.com
	- Sixxs.net
	- •Tunnelbroker.com

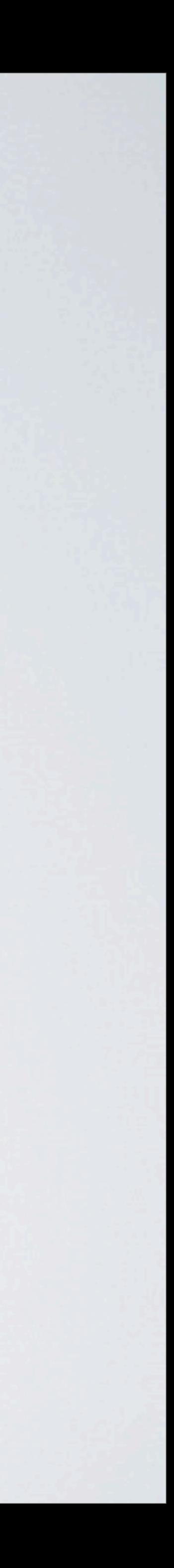

### Teredo / Miredo

- 
- •Provides IPv6 connectivity behind NATs •Done by tunnelling IPv6 within UDP •Teredo (Miredo) is specified in RFC 4380 •Teredo IPv6 service Prefix : 2001:0000: / 32
- 
- 

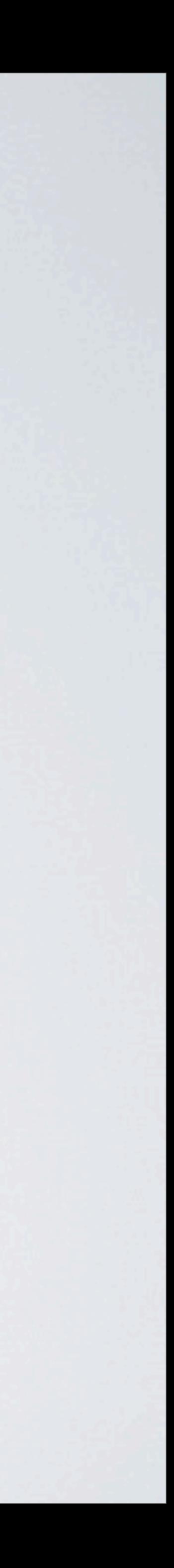

**SO WHAT ABOUT OSX AND IOS ?**

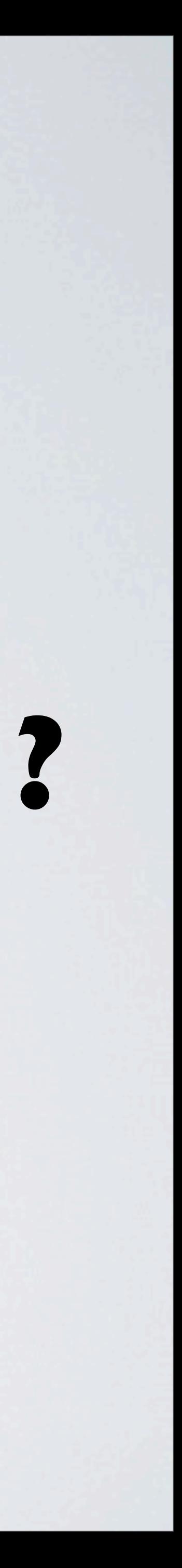

### IPv6 And OSX

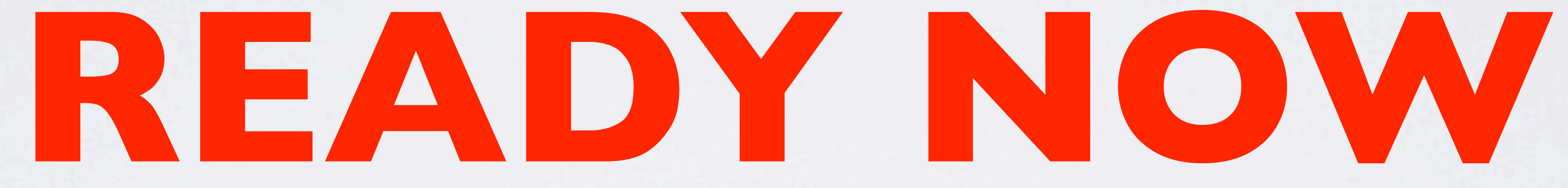

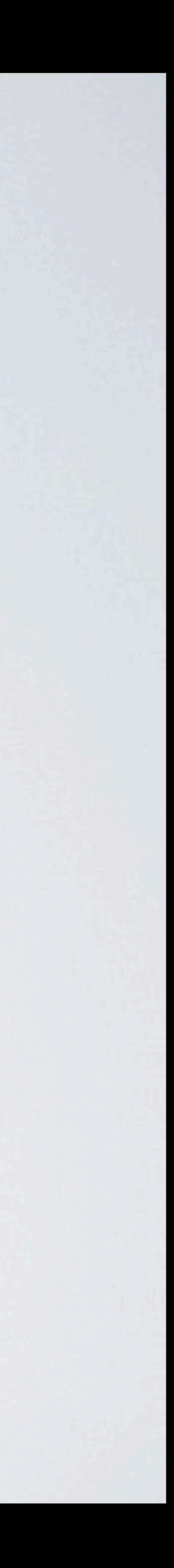

### So What About Lion?

•DHCPv6 works

### •Privacy / Temporary SLAAC addresses enabled by default

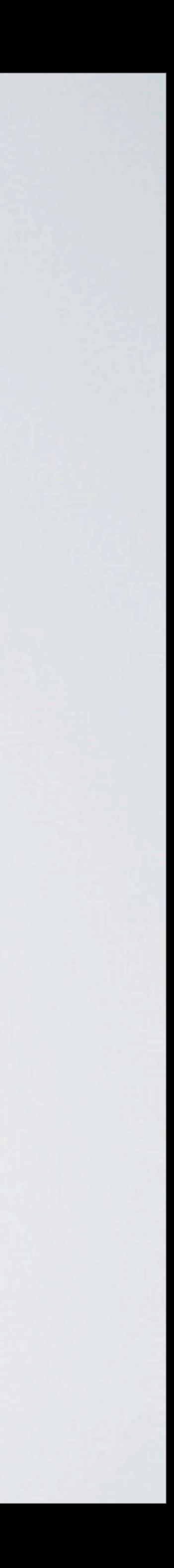

### **LOOKING FOR A CHEAP IPV6 GATEWAY?**

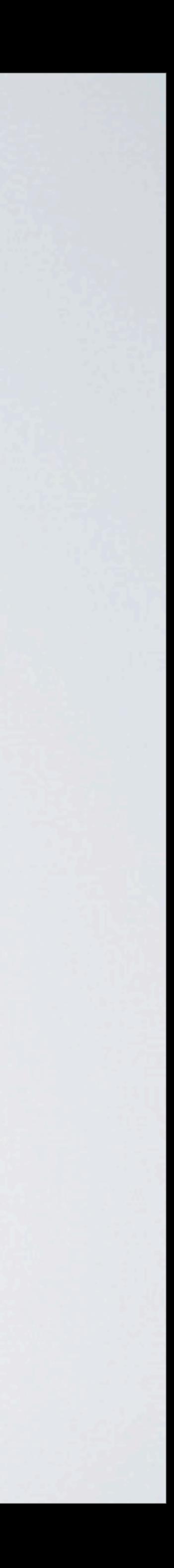

## Airport Extreme!! Yes Really!

- •Best to have Firmware 7.5.2 or better
- •Does 6to4 tunnelling
- Has radvd enabled (bonus poin
- No DHCPv6 (...... well yet anyw
- And security.......

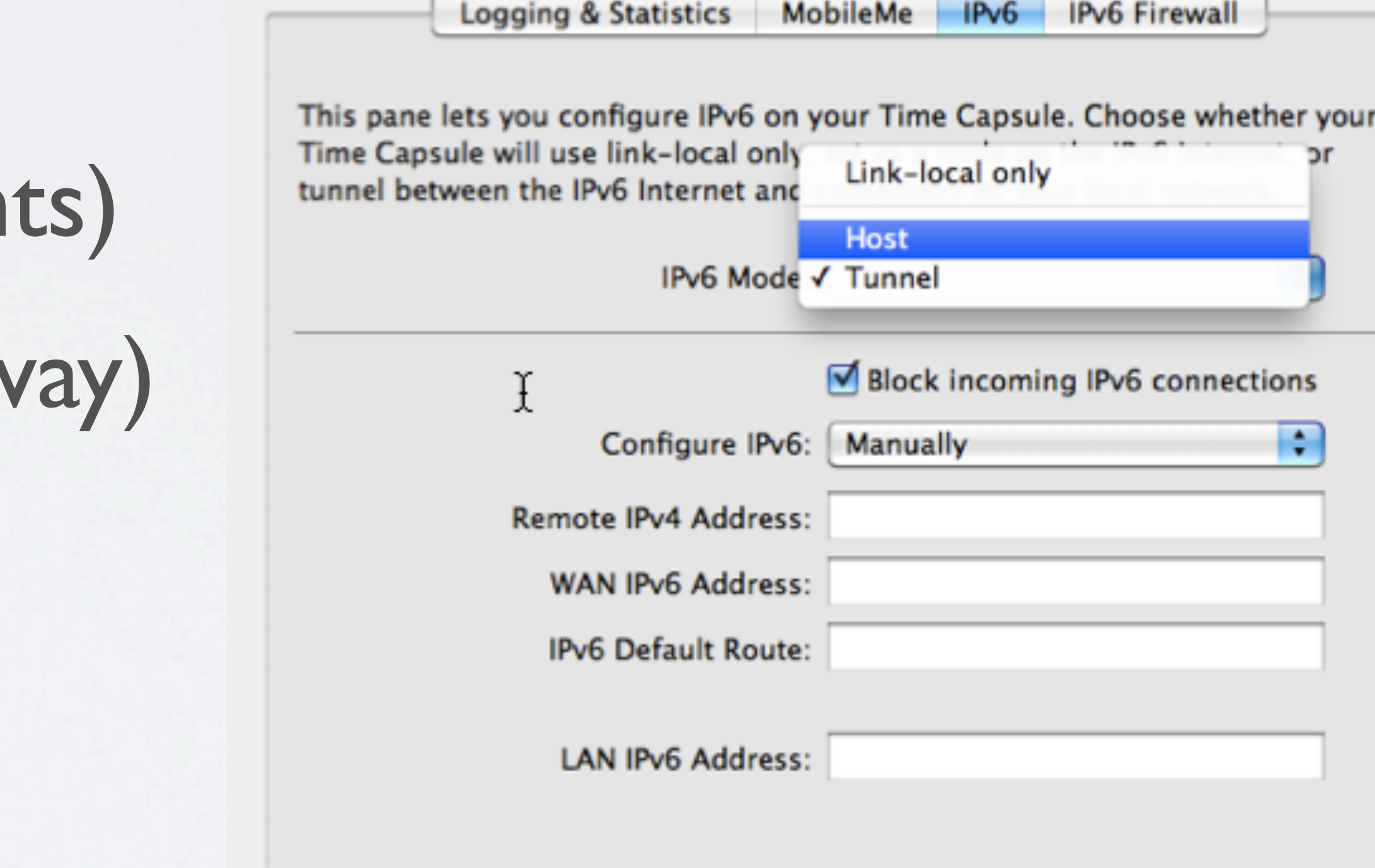

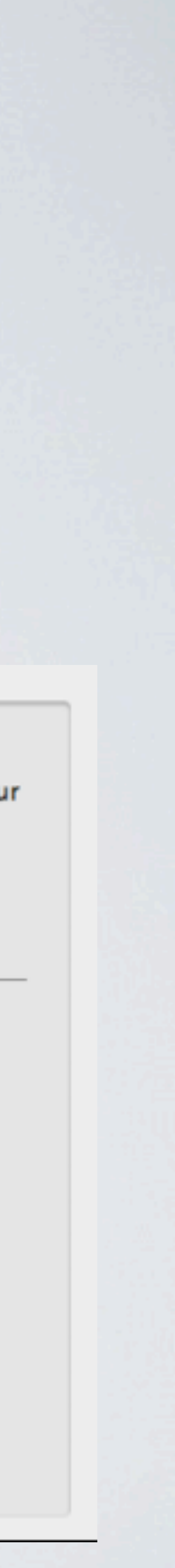

## Basic Firewall And Teredo Support

- •IPv6 firewall only enabled if blocking incomming IPv6 **Connections**
- •Simple filtering

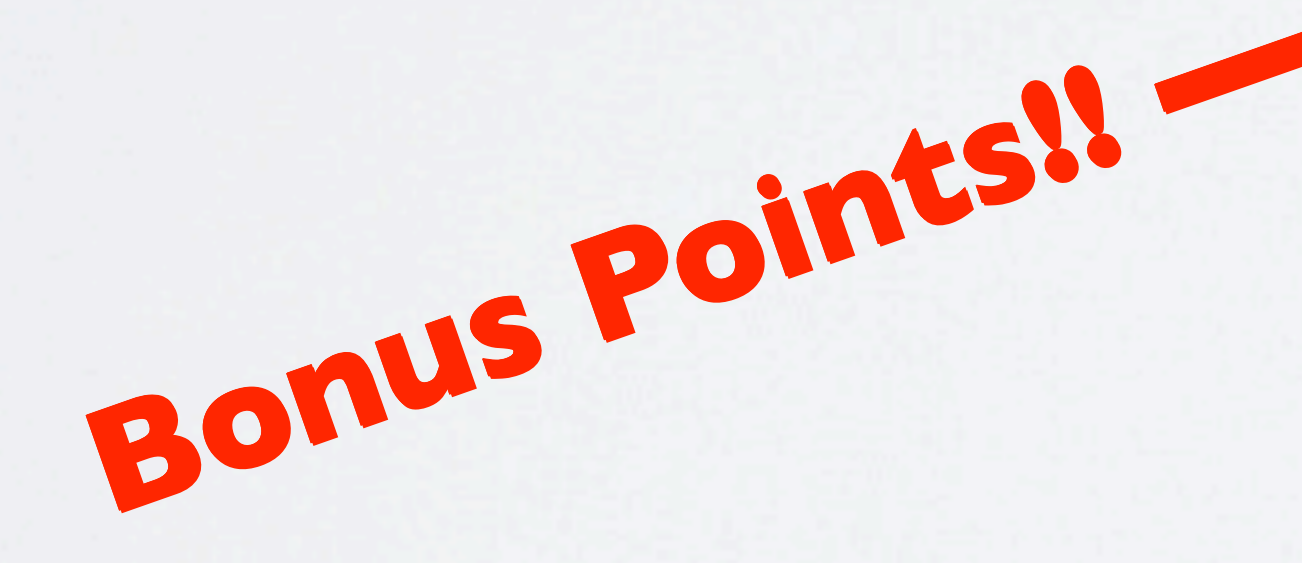

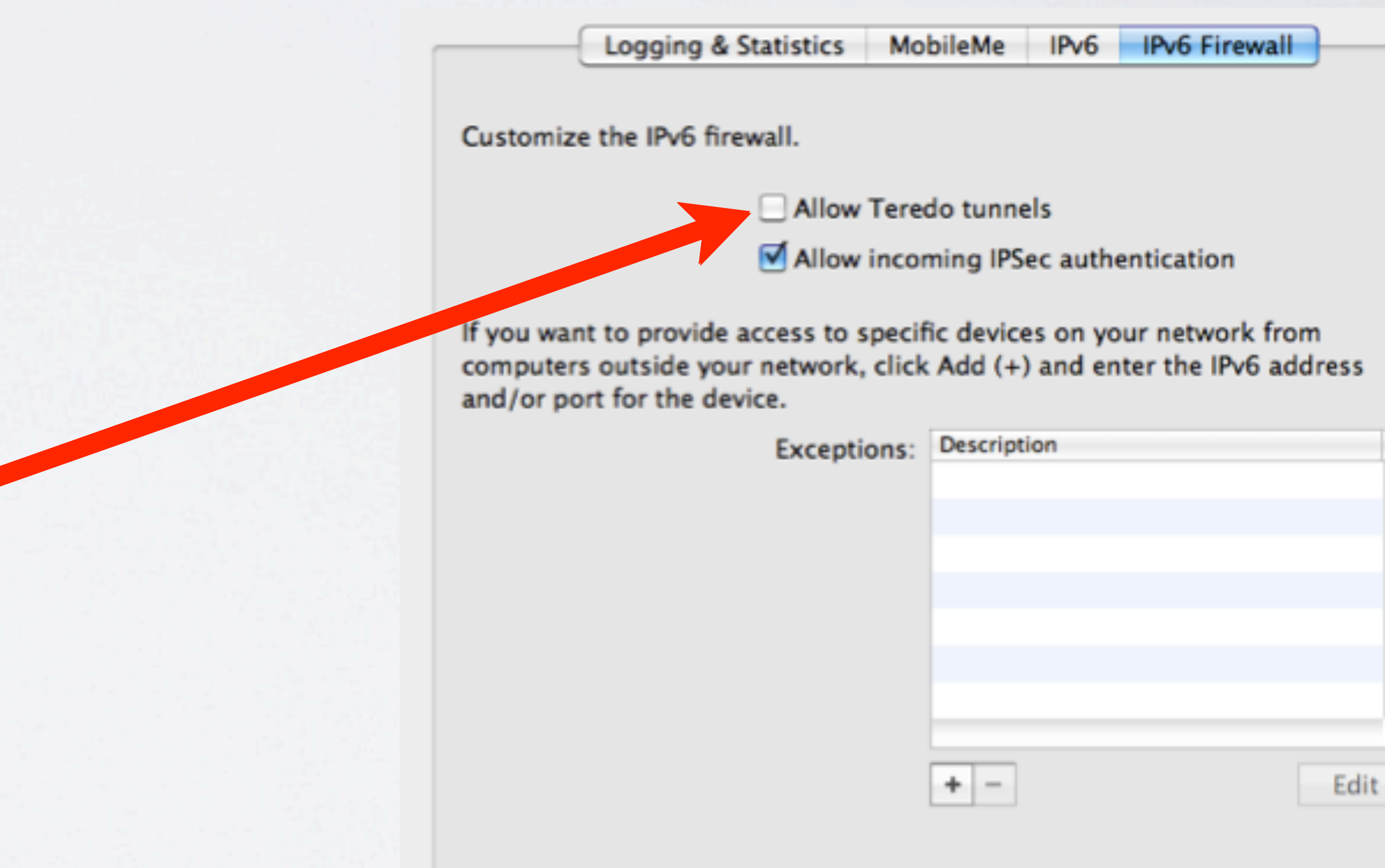

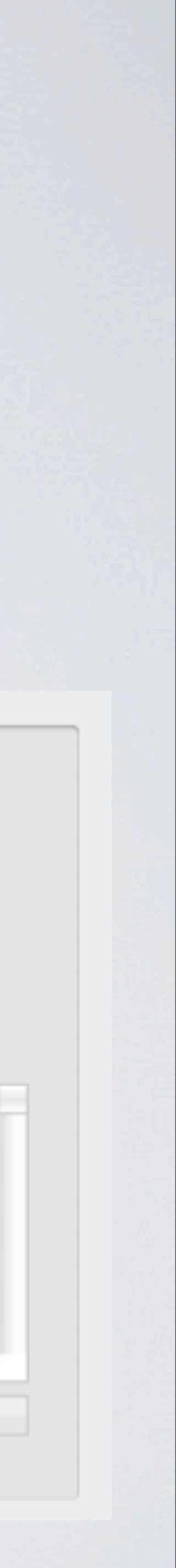

### What About IOS?

- •Absolutely
- 
- over
- •Should be addressed in latest iOS updates
- •IPv6 cannot be disabled in iOS (YAY!!!)

•No fallback from IPv6 to IPv4 if the connection "blackholes" • However, if the error is generated by the network, it will fail

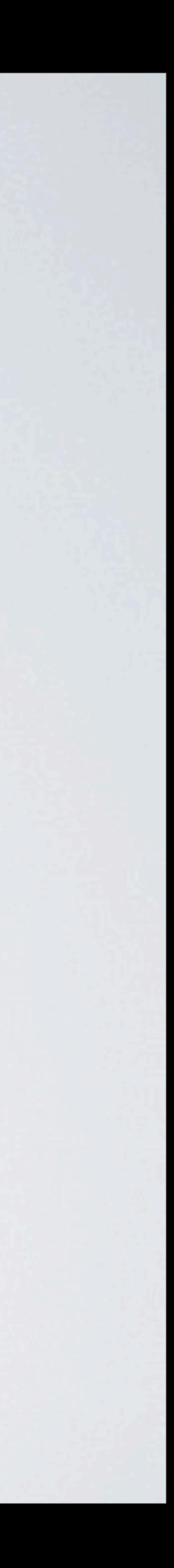

## Troubleshooting IPv6 Connections

- •MacOSX resolver cache IPv4 addresses
- •If an IPv4 address is already cached with FQDN, then it won't find the IPv6 address
- •Manually clear the DNS cache
	- **•sudo dscacheutil -flushcache**
- 

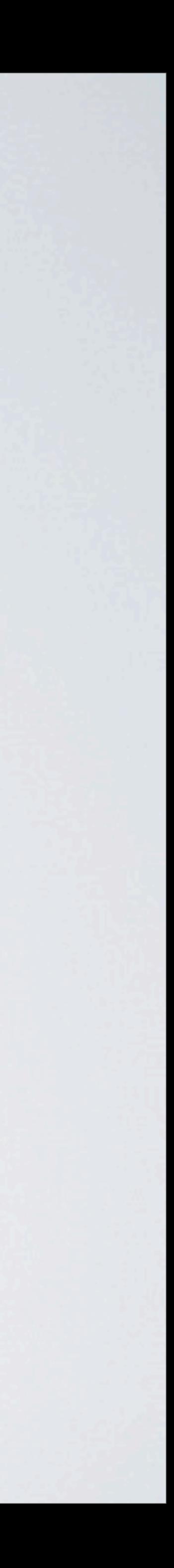

## Determining The KAME Version

- •This is the project to create an IPv6 stack and tools concluded 2006
- MacOSX
	- **•sysctl -a | grep kame\_version**

### •Most of the components moved to FreeBSD, NetBSD and

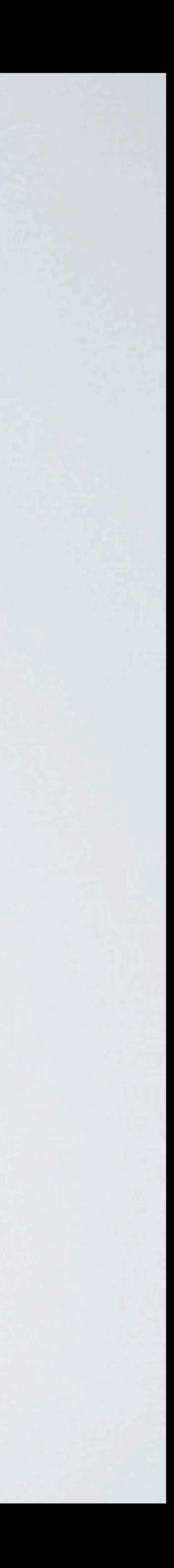

### OSX - IPv6 Privacy Addresses

•Enabled by default in Lion •to enable in Snow Leopard • # sysctl -w net.inet6.ip6.use\_tempaddr=1

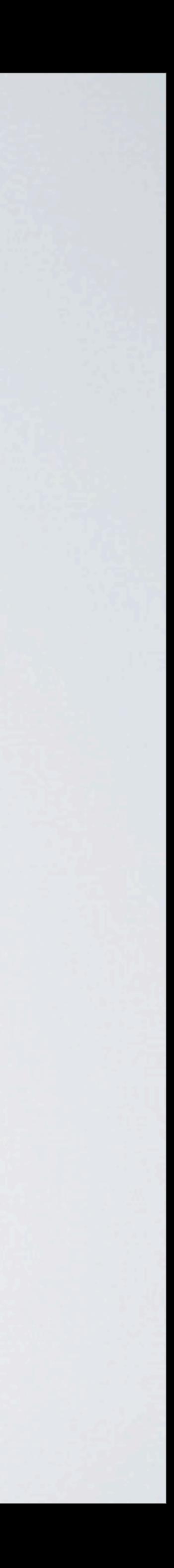

### OSX Server Issues

- •Server Admin does not support IPv6
- •To use IPv6 firewall on OSX Server:
	- Edit /etc/ipfilter/ip\_address\_groups.plist

<key>IPv6Mode</key> <string>NoRules</string> <key>IPv6Control</key>  $<$ false/>

[http://blog.atariwiki.strotmann.de/roller/cas/entry/managing\\_the\\_macos\\_x\\_ipv6](http://blog.atariwiki.strotmann.de/roller/cas/entry/managing_the_macos_x_ipv6)

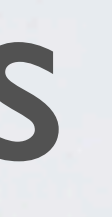

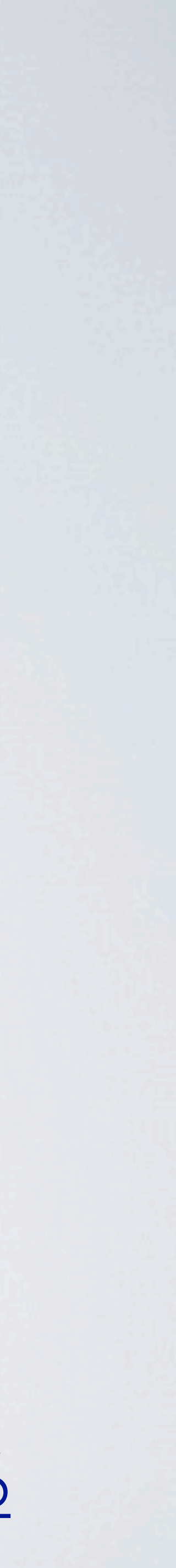

## IPv6 Changes In 10.7

- •IPv6 privacy addresses are enabled by default.
- •DHCPv6 is supported.
- •NFS client supports IPv6.
- •SMB client supports IPv6.

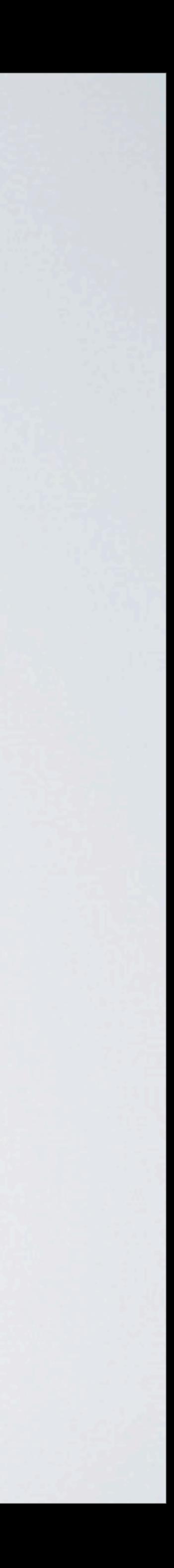
# **HERE'S SOMETHING I PREPARED EARLIER....**

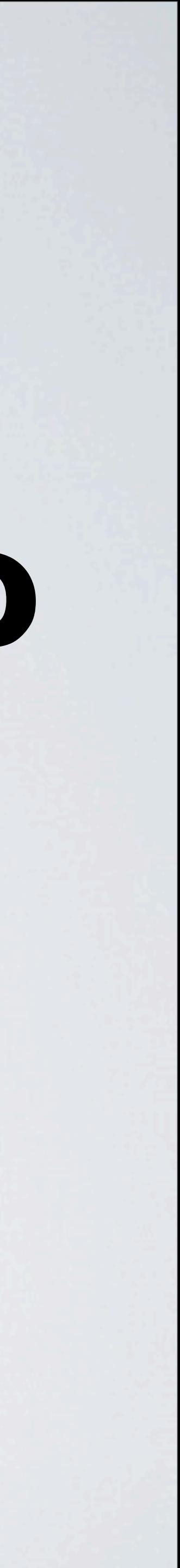

## Deepdarc - Teredo For OSX

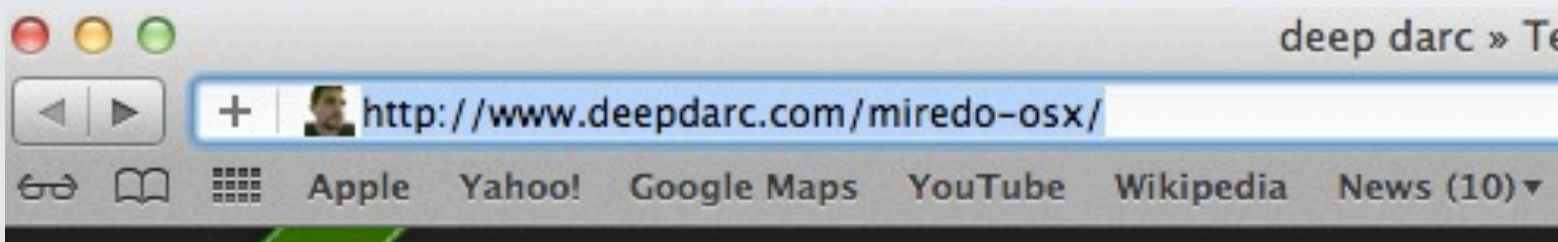

deep darc deep and darc stuff

### **Teredo for MacOS X**

Wednesday, February 21, 2007 by darco Posted in Apple, Projects, IPv6

As some of you may know, I've been playing around with IPv6 quite a bit lately. One specific IPv6 technology which has gotten me quite excited is the Teredo automatic tunneling protocol. Teredo allows you to obtain a globally routable IPv6 address when you only have access to the IPv4 internet, even if you are behind a NAT router<sup>1</sup>!

Support for the Teredo protocol is actually in WindowsXP, but it is disabled by default. However, that has changed for Windows Vistawhere IPv6 and Teredo are enabled by default<sup>2</sup>. This is important because this means that relatively soon, widespread deployment of IPv6 will become a reality. This is great for Windows users, but what about

other platforms?

Miredo is an open-source (GPL) user-space teredo implementation for linux and BSD. Someone went thru the effort to get miredo to work on MacOS X, but setting it up is not something your average joe can accomplish. What is needed is an installer package.

Well, that's exactly what I'm putting together. I'm releasing a prerelease version of the package today for early-adopters and power-users. You just download it, install it, and you should have IPv6 connectivity. It's that simple!

### **Prerelease 2**

**Download Here:** Miredo Installer for MacOS X (Universal), and source code

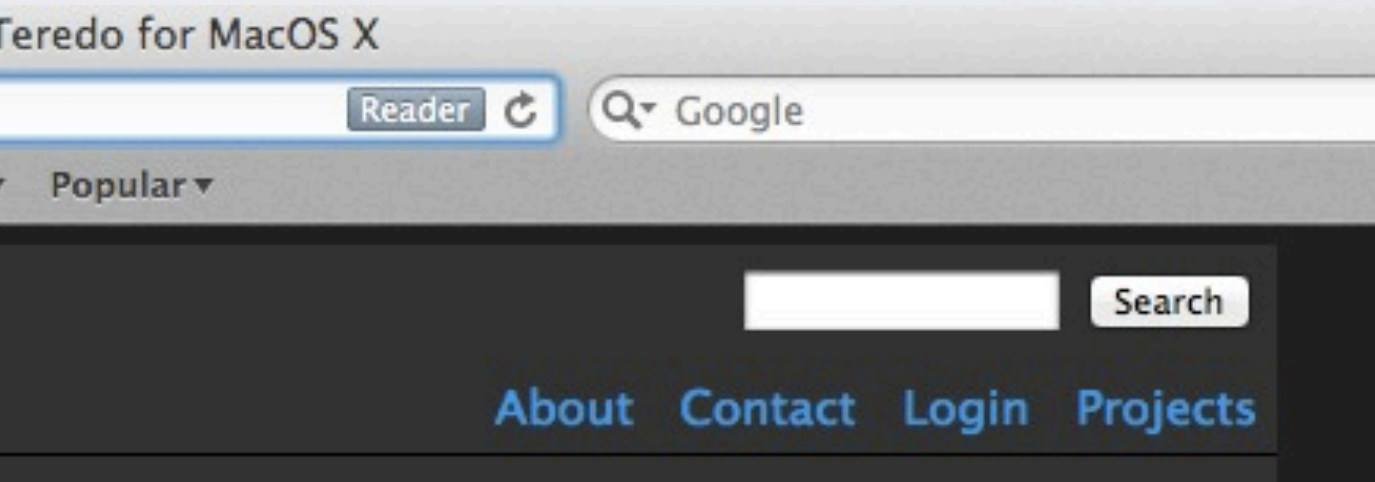

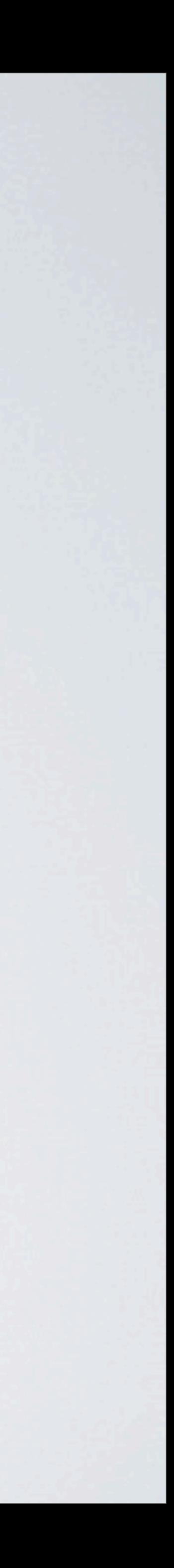

### TUNTAP - Fixes 32-bit Problem TunTap - Home

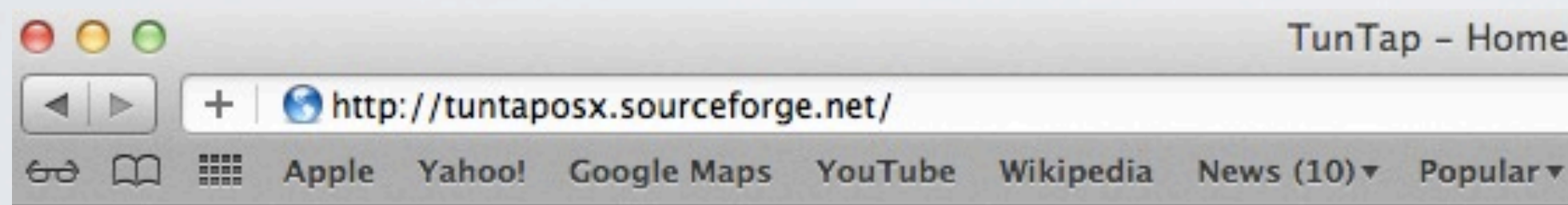

### TUNTAP **Virtual network interfaces for Mac OS X**

Home FAQ

**Overview** 

### What is it?

The TunTap project provides kernel extensions for Mac OS X that allow to create virtual network interfaces. From the operating system kernel's point of view, these interfaces behave similar to physical network adapters such as an Ethernet network interface. However, the virtual interface does not send the packets into a wire, but makes them available to programs running in the system.

The software comes as a pair of kernel extensions that create virtual network interfaces on the IP and Ethernet level, respectively. These kind of network interfaces are commonly referred to as tun and tap devices on Unix-like platforms. This way of interfacing with the operating system's network stack is available on many platforms (cf. the TUN/TAP wikipedia article).

Reader C Q<sup>v</sup> Google **Download Development** 

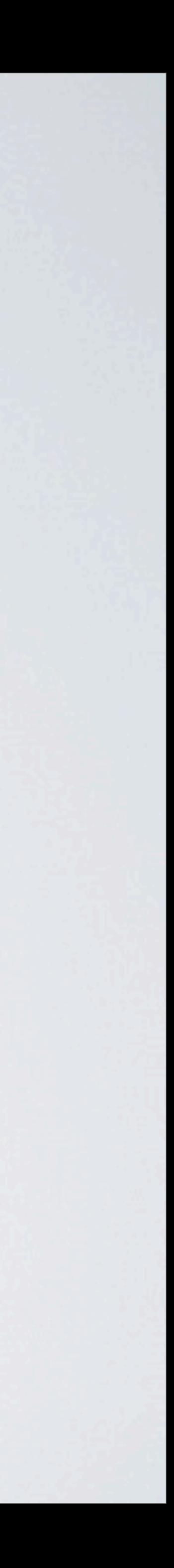

# Miredo For OSX

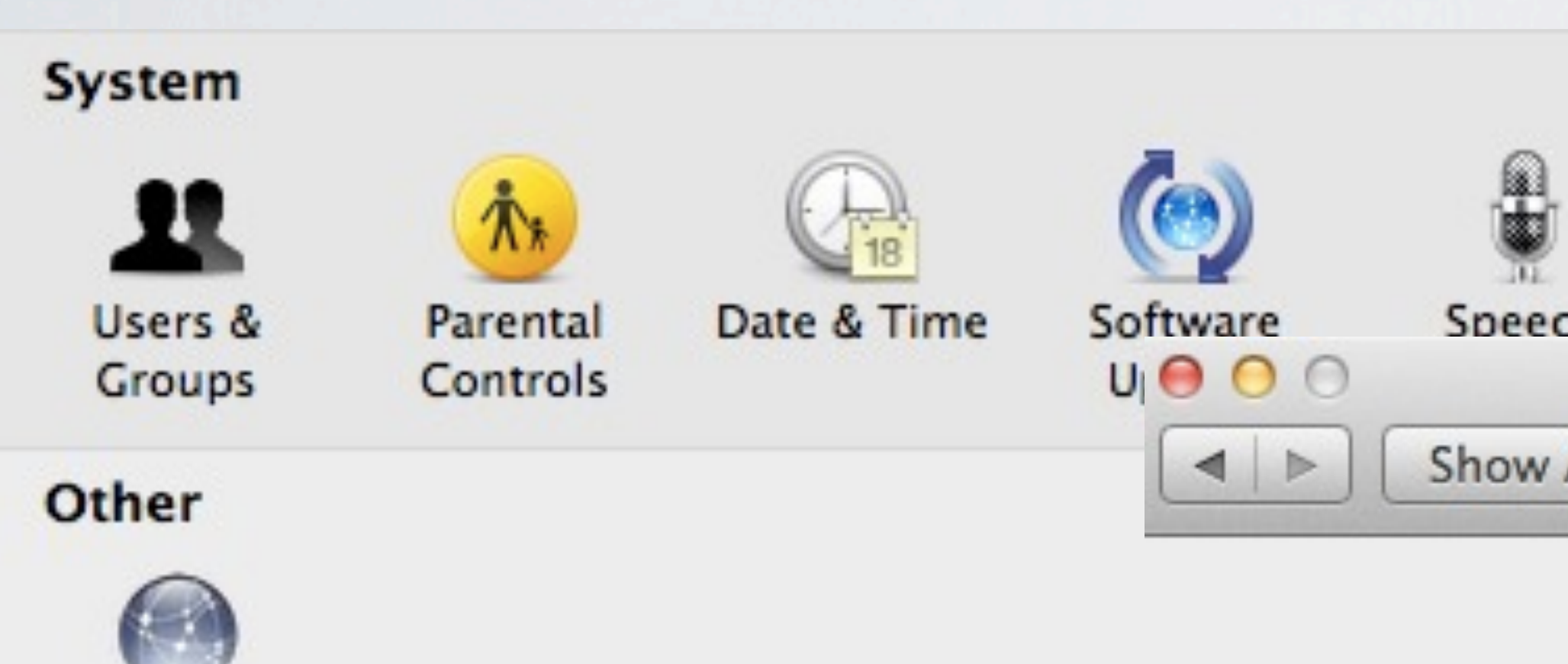

Miredo

**ALC** 

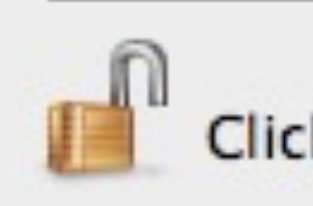

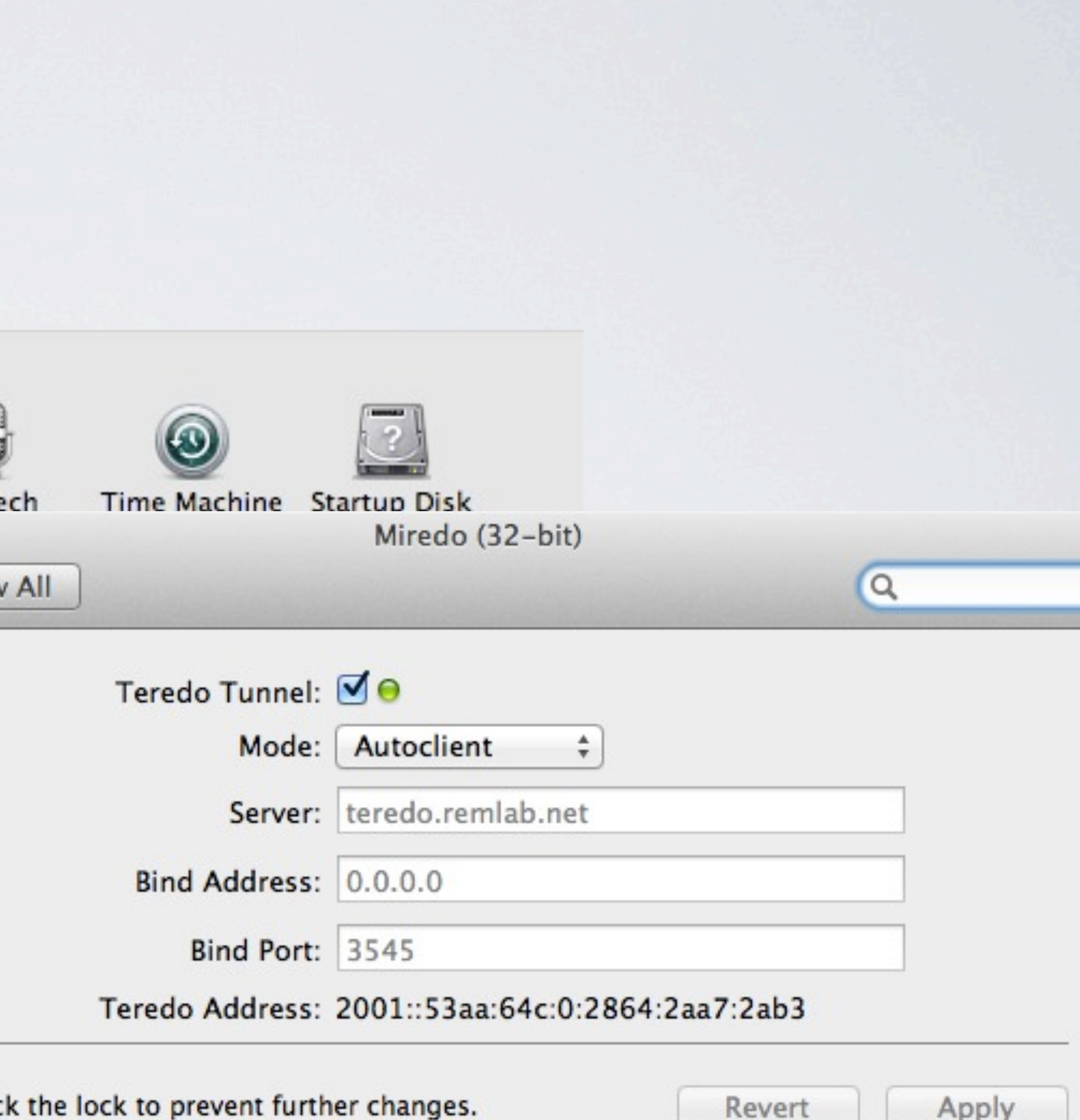

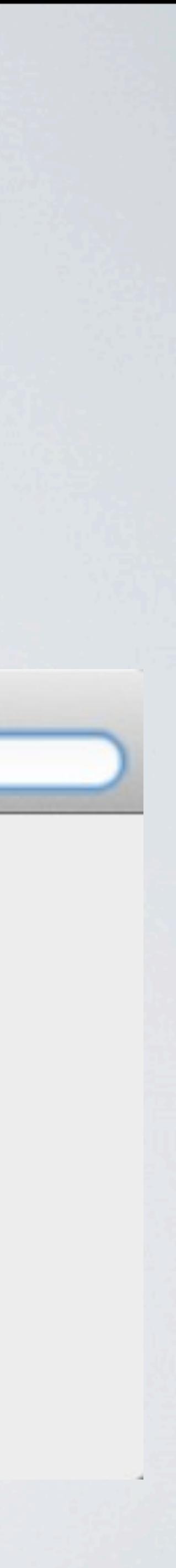

## HURRICANE ELECTRIC<br>INTERNET SERVICES

### **BGP Toolkit Home**

### **Quick Links**

**BGP Toolkit Home BGP Prefix Report BGP Peer Report Bogon Routes World Report Multi Origin Routes DNS Report Top Host Report Internet Statistics Looking Glass** Free IPv6 Tunnel **IPv6 Certification IPv6 Progress Going Native Contact Us** 

Home

Welcome to the Hurricane Electric BGP Toolkit.

You are visiting from 2001:0:53aa:64c:0:d52:2aa7:2ab2

Announced as 2001::/32 (Teredo)

Your ISP is **AS29432** (TREX Tampere Region Exchange Oy)

Search

Updated 05 Oct 2011 05:55 PST @ 2011 Hurricane Electric

×

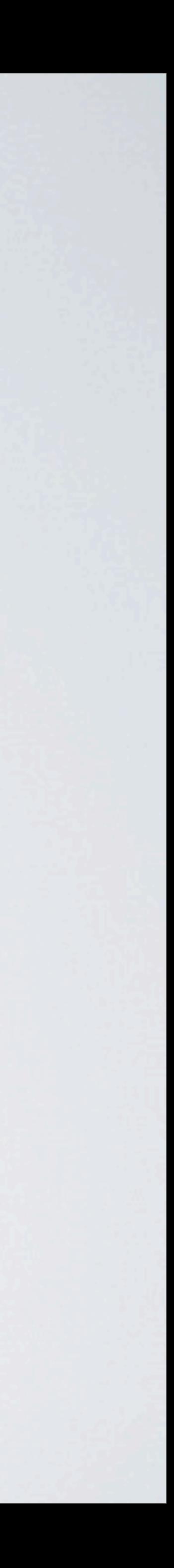

# IPV4 Test 10.6.8

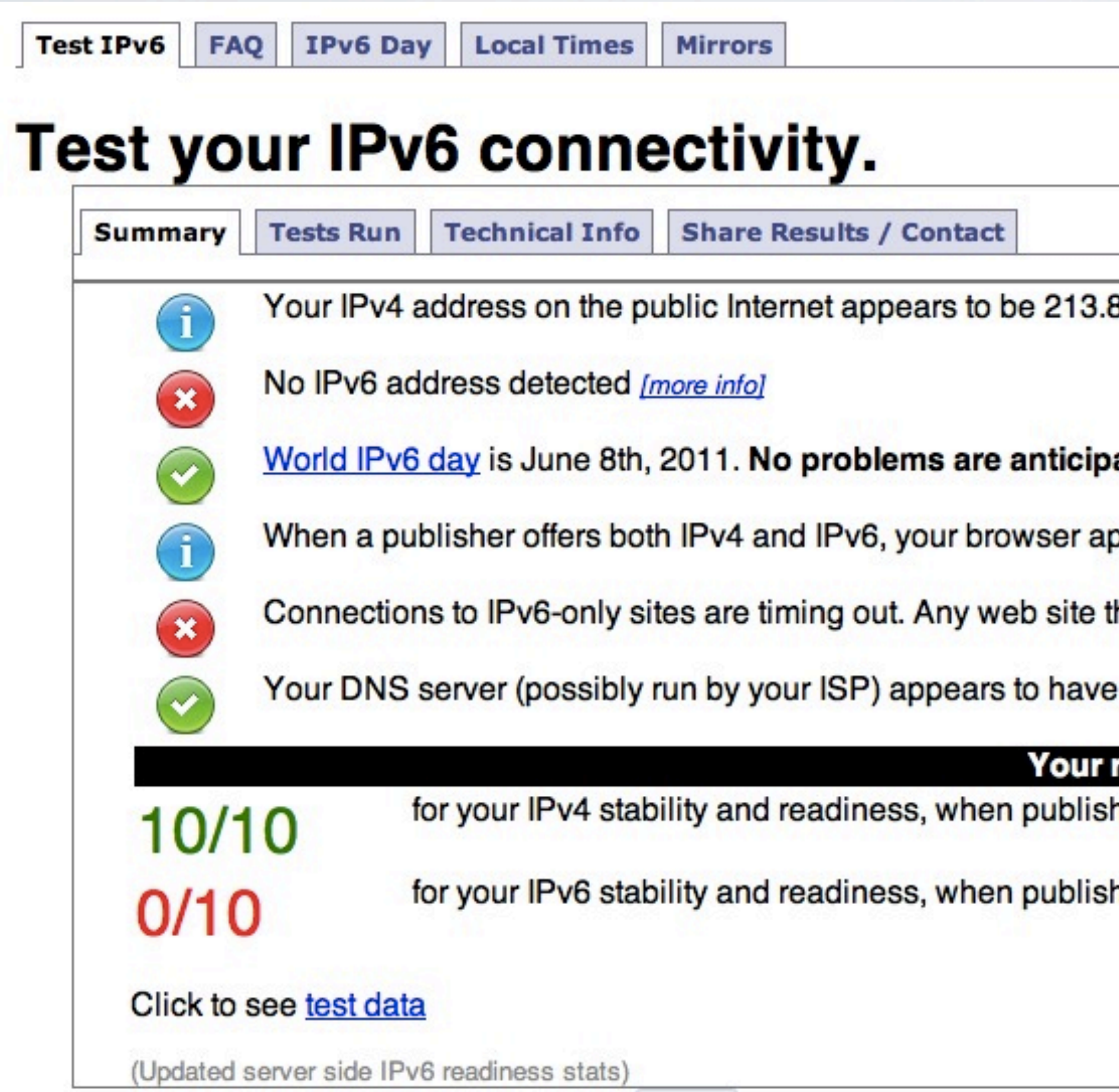

### 88.213.76

ated for you with this browser, at this location. *[more info]* 

ppears to be happy to take the IPv4 site without delay.

that is IPv6 only, will appear to be down to you.

IPv6 Internet access.

### readiness scores

hers offer both IPv4 and IPv6

hers are forced to go IPv6 only

Sta

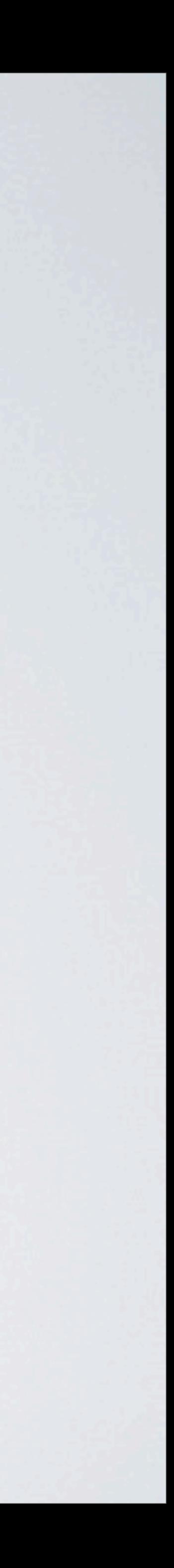

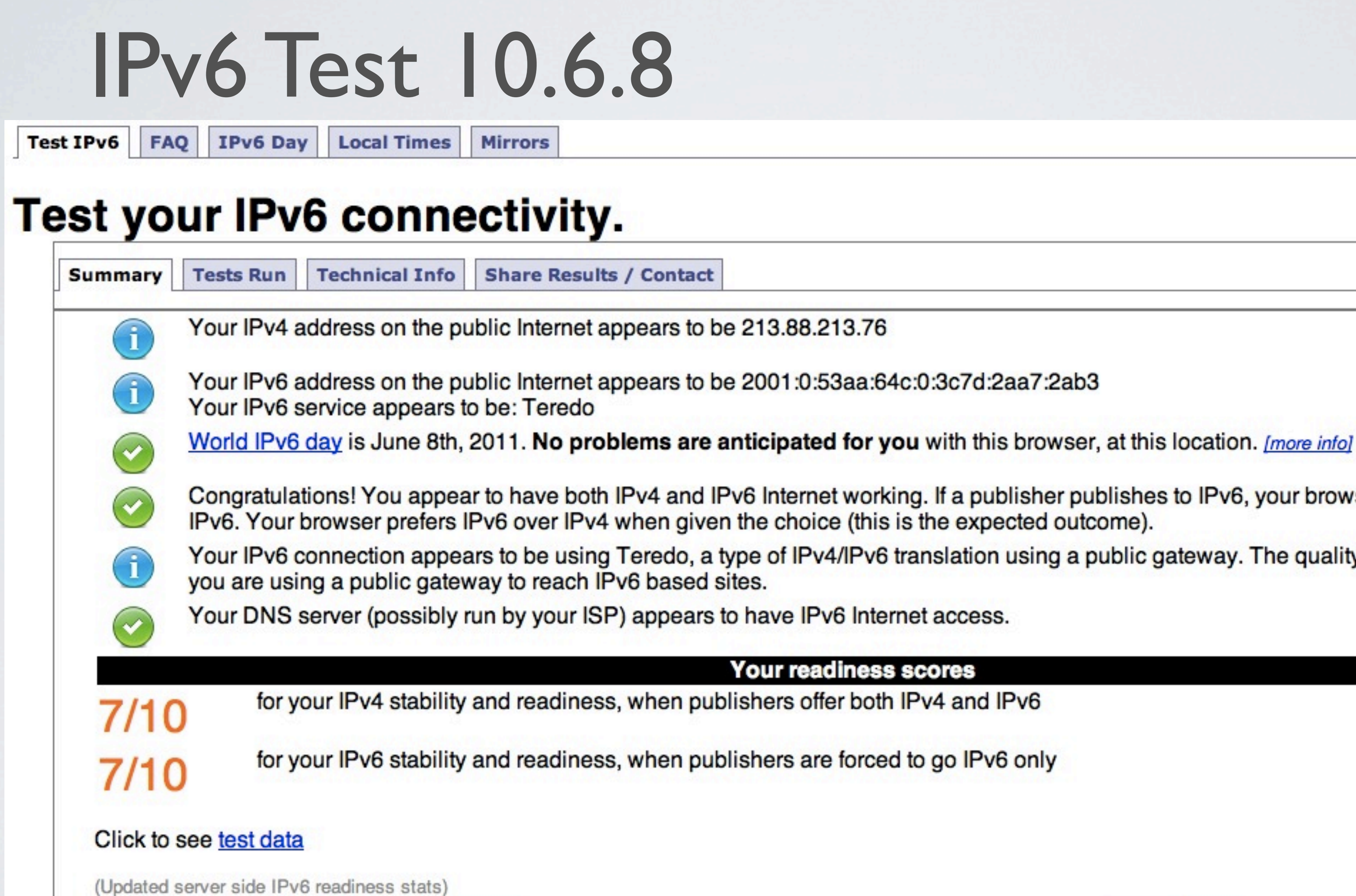

### **Stat**

Congratulations! You appear to have both IPv4 and IPv6 Internet working. If a publisher publishes to IPv6, your browser will connect using

Your IPv6 connection appears to be using Teredo, a type of IPv4/IPv6 translation using a public gateway. The quality for this may suffer, as

Your readiness scores

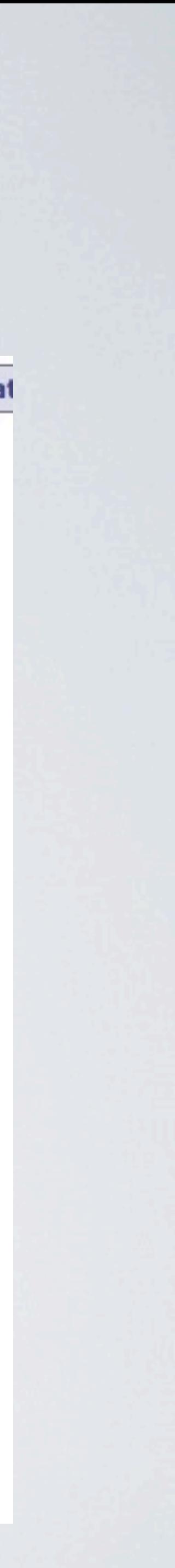

# Test IPv6 10.7.1

Test IPv6 | FAQ | IPv6 Day | Local Times | Mirrors

**Test your IPv6 connectivity.** 

Summary | Tests Run | Technical Info | Share Results / Contac

 $\mathbf i$  $\left( \mathbf{1}\right)$ 

Your IPv6 service appears to be: Teredo

(unknown result code: teredo-ipv4pref)

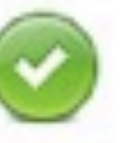

World IPv6 day is June 8th, 2011. No problems are anticipated for you with this browser, at this location. [more info]

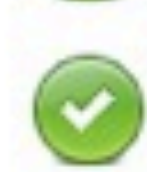

Congratulations! You appear to have both IPv4 and IPv6 Internet working. If a publisher publishes to IPv6, your browser will connect using IPv6. Note: Your browser appears to prefer IPv4 over IPv6 when given the choice. This may in the future affect the accuracy of sites who guess at your location.

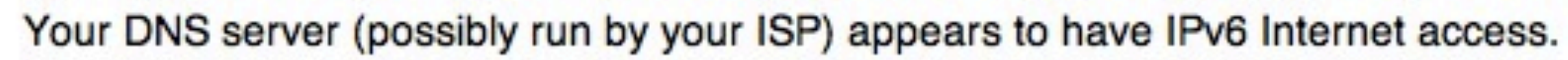

### Your readiness scores

for your IPv4 stability and readiness, when publishers offer both IPv4 and IPv6 10/10

for your IPv6 stability and readiness, when publishers are forced to go IPv6 only 10/10

Click to see test data

(Updated server side IPv6 readiness stats)

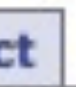

Your IPv4 address on the public Internet appears to be 213.88.213.77

Your IPv6 address on the public Internet appears to be 2001:0:53aa:64c:0:696:2aa7:2ab2

**Stats** 

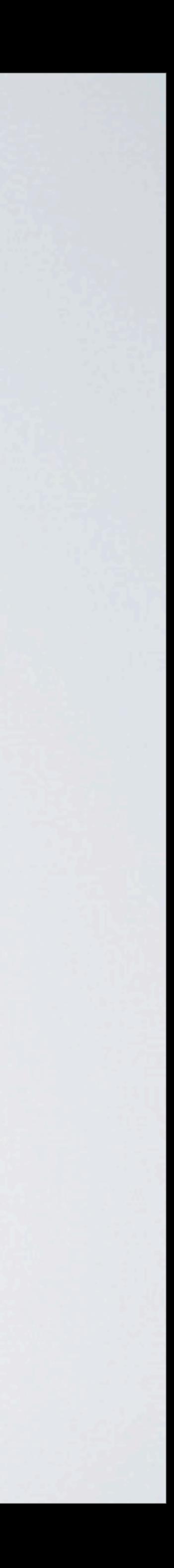

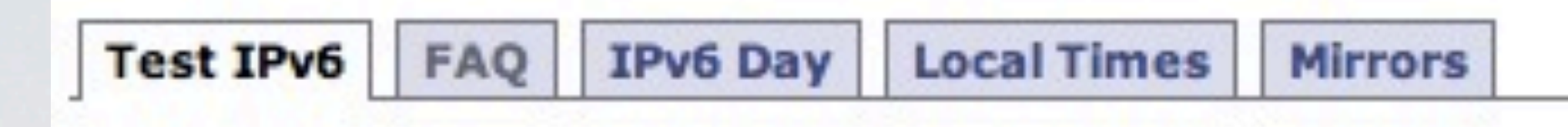

### **Test your IPv6 connectivity.**

**Tests Run Technical Info Share Results / Contact Summary Test with IPv4 DNS record** ok (0.408s) using ipv4 Test with IPv6 DNS record ok (1.834s) using ipv6 Teredo **Test with Dual Stack DNS record**  $ok (0.397s)$  using ipv4 **Test for Dual Stack DNS and large packet** ok (1.397s) using ipv6 Teredo **Test IPv4 without DNS** ok (0.400s) using ipv4 **Test IPv6 without DNS** ok (1.773s) using ipv6 Teredo **Test IPv6 large packet** ok (0.748s) using ipv6 Teredo Test if your ISP's DNS server uses IPv6 ok (0.723s) using ipv6 Teredo Click to see Technical Info

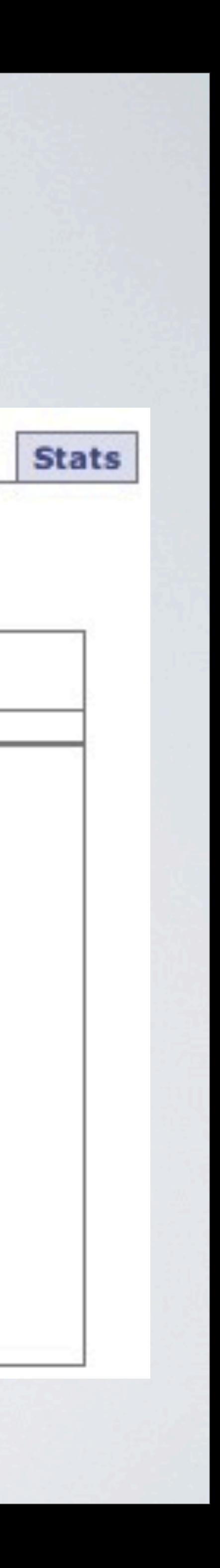

### Performance Testing

- •Don't get funky, just use HTTP or FTP file transfers.
- •Use WireShark to Monitor
- •Example<http://speedtest.tele2.net>-
- •Operated bt Tele2 Sverige AB

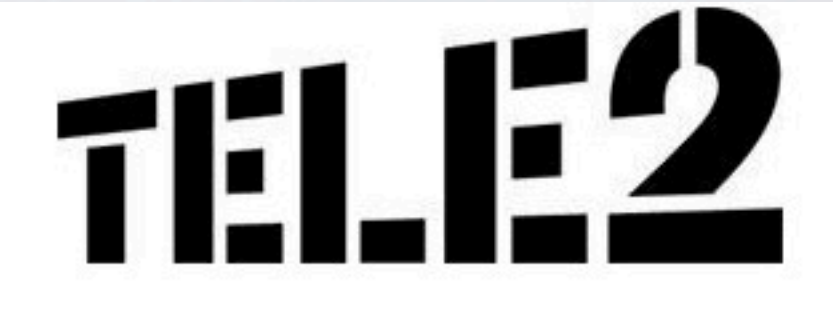

You are connected via IPv4 from 150.101.203.104 To force the usage of IPv6, visit Speedtest6.Tele2.NET

### **Tele2 Speedtest**

This service is running on a Sun Fire X2100 with a 10GE NIC connected to the Tele2 Swedish core network. The node is located in Stockholm, Sweden. TCP windows have been slightly tweaked to support higher throughput.

We provide a variety of testfiles with different sizes, for your convenience. 100MB 1GB 10GB 50GB 100GB 1000GB

These are sparsefiles and so although they appear to be on disk, they are not limited by disk speed but rather by CPU. Warp9, the server that is currently hosting this service, is able to sustain some 500MB/s (~5Gbps) of throughput.

Sparse files, such as the ones provided here, can be created with something along the lines of: dd if=/dev/zero of=my\_large\_file bs=1 count=0 seek=10G

### **FTP**

In addition to the files offered here via HTTP, there is also an FTP server setup to serve files, you'll reach it at ftp://speedtest.tele2.net

### Contact

If you are interested in performing more in-depth studies and high-performance measurements, please contact bgp4-adm \_at\_ swip.net directly.

Copyright © 2008 Tele2

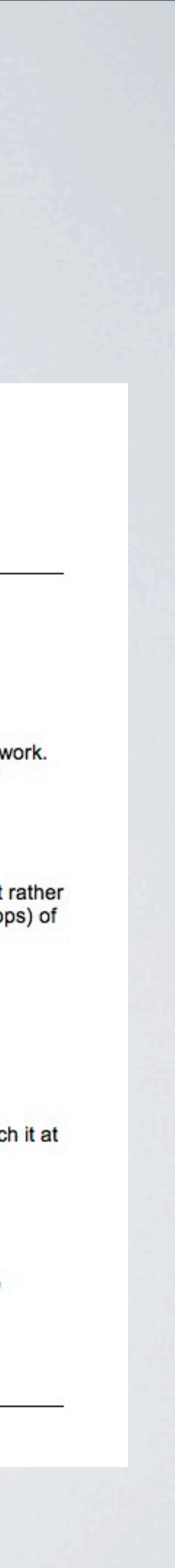

**KAMOLOSO**

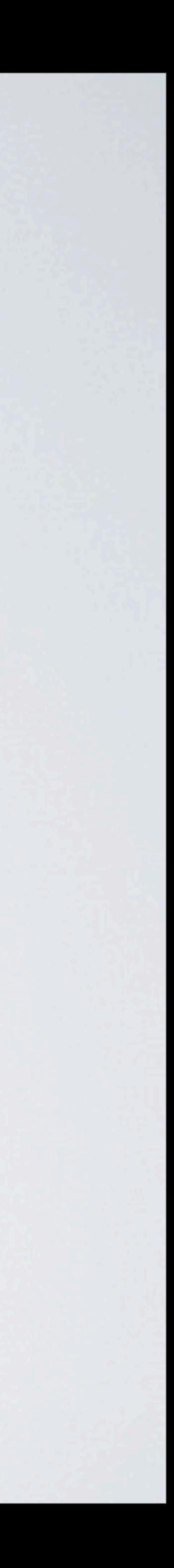

# **SO WHAT IS THE REAL STATUS OF IPV6 AROUND THE GLOBE?**

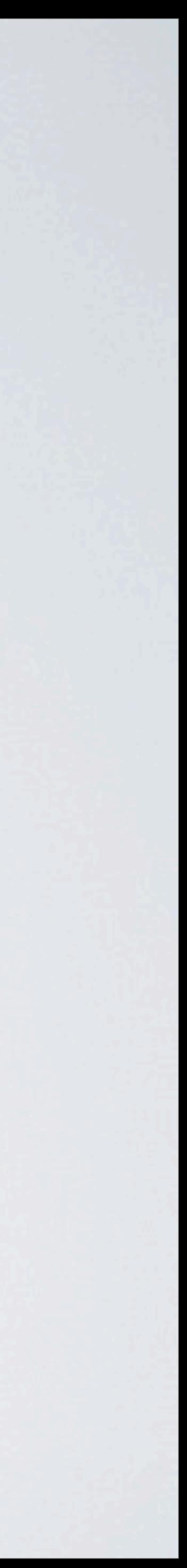

### So............

- [http://www.mrp.net/IPv6\\_Survey.html](http://www.mrp.net/IPv6_Survey.html)
- •Looks at 5 things
	- Web servers accessible via IPv6
	- Email deliverable via IPv6
	- DNS names servers accessible via IPv6
	- NTP service accessibe by IPV6
	- Jabber service accessibel via IPv6

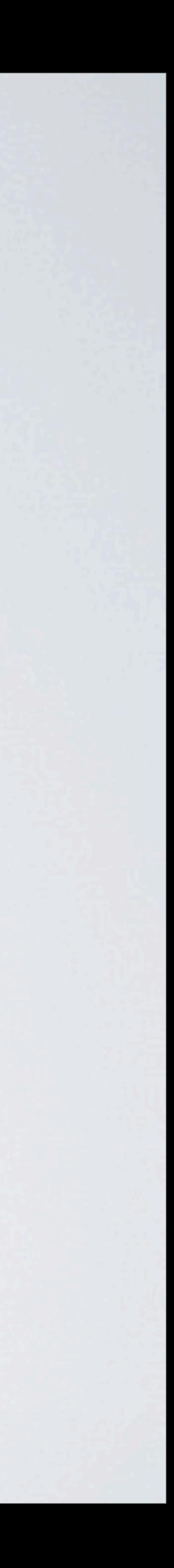

**RESOURCES**

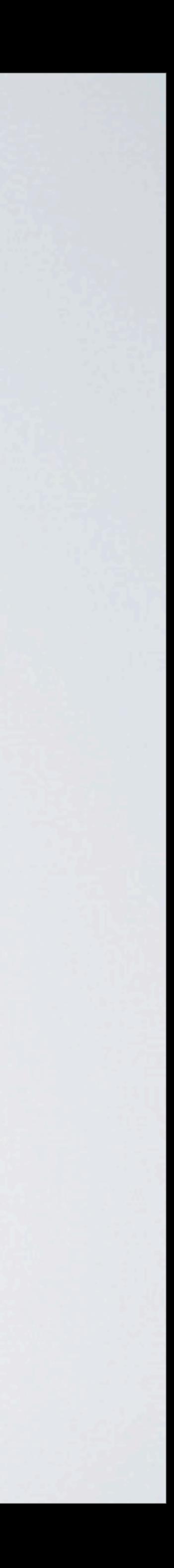

### RFC's

Mobile IPv6 RFC 3775 RFC 2117 (documents router alert option) RFC 2676 (documents QoS routing mechanisms) RFC 2460 - Internet Protocol, Version 6 (IPv6) Specification

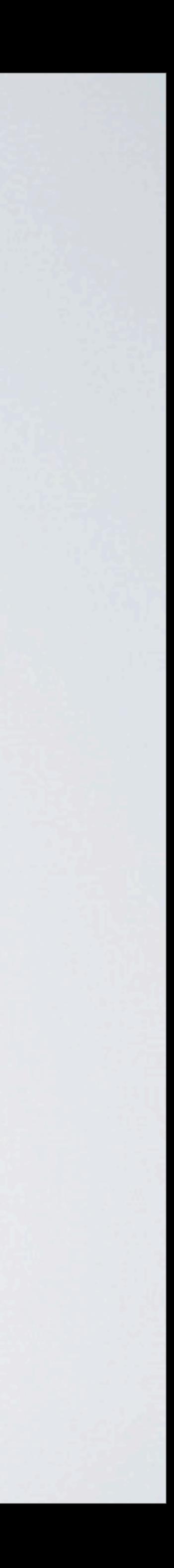

### Cool Sites

<http://www.subnetonline.com/pages/subnet-calculators/ipv4-to-ipv6-converter.php>

[http://www.potaroo.net/](http://www.potaroo.net)

[http://www.mrp.net/IPv6\\_Survey.html](http://www.mrp.net/IPv6_Survey.html)

[http://ipv6.he.net](http://ipv6.he.net/certification/)

<http://www.sixxs.net>

<http://bgp.he.net/>

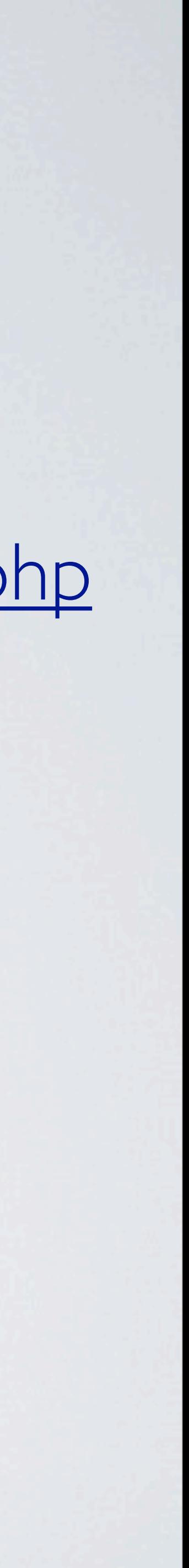

## IPv6 Resources

**Pv6 Intelligence** [http://ipv6int.net/systems/mac\\_os\\_x-ipv6.html](http://ipv6int.net/systems/mac_os_x-ipv6.html)

**Derek Morr's** *Living with IPv6* **blog** <http://www.personal.psu.edu/dvm105/blogs/ipv6/>

**SIXXS** [http://www.sixxs.net/wiki/SixXS\\_Wiki](http://www.sixxs.net/wiki/SixXS_Wiki)

**ARIN IPv6 Wiki** [http://whois.arin.net/index.php/Main\\_Page](http://whois.arin.net/index.php/Main_Page)

**IPv4/IPv6: The Bottom Line** http:// arin.net/knowledge/v4-v6.html <http://www.teamarin.net>

<http://www.kame.net>

**Theres is no Plan B: Why the IPv4-to-IPv6 transition will be ugly:** [http://arstechnica.com/business/news/2010/09/](http://ipv6int.net/systems/mac_os_x-ipv6.html) [there-is-no-plan-b-why-the-ipv4-to-ipv6](http://ipv6int.net/systems/mac_os_x-ipv6.html) [transition-will-be-ugly.ars](http://ipv6int.net/systems/mac_os_x-ipv6.html)

**Hurricance Electric:** [http://ipv6.he.net](http://www.personal.psu.edu/dvm105/blogs/ipv6/)

**Teredo Overview** [http://technet.microsoft.com/en-us/library/](http://www.sixxs.net/wiki/SixXS_Wiki) [bb457011.aspx](http://www.sixxs.net/wiki/SixXS_Wiki)

**Miredo:** [http://www.remlab.net/miredo/](http://whois.arin.net/index.php/Main_Page)

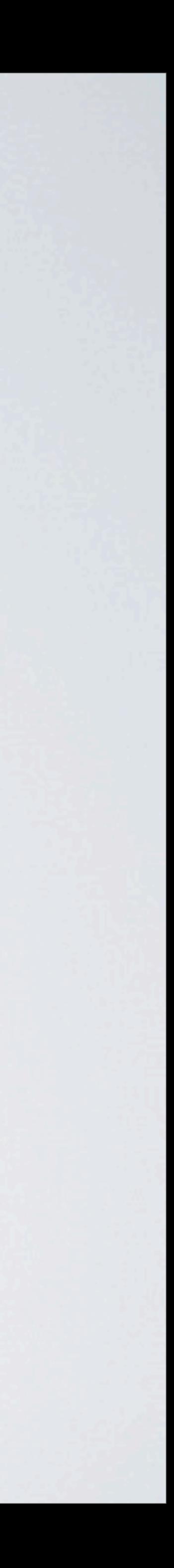

**THANK YOU**

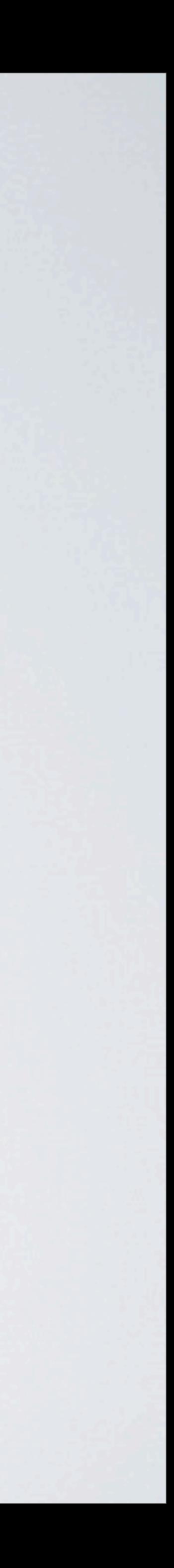